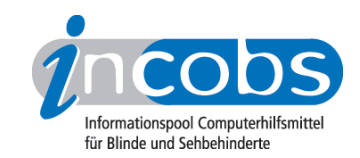

# Test: Windows Vista und Office 2007, 2009 COBRA 8

Im Folgenden die Ergebnisse aus unserem Screenreadertest zu COBRA, Erhebungsdatum: 18.03.2009

- 1. Das Wichtigste auf einen Blick
- 2. Mehr Infos zu einzelnen Testabschnitten
- 3. Die Ergebnistabelle

# **■1. Das Wichtigste auf einen Blick**

- Produktversion: 8.1
- COBRA unter Vista, Word und Outlook 2007: COBRA hat bei unseren Testaufgaben insgesamt ein gutes Ergebnis abgeliefert. Vista ist relativ problemlos nutzbar, allerdings gab es im Hilfecenter Probleme beim Auslesen der Hilfetexte. In Word tauchen die Probleme eher im Detail auf, z.B. bei der Navigation in der Farbtabelle oder bei der Nutzung der Zwischenablage. Positiv fiel der COBRA-eigene Terminbetrachter in Outlook auf. In der Praxis wird häufig bemängelt, dass COBRA nach längerer Nutzung die Rechnerleistung verlangsamt, im Test konnten wir dies nicht feststellen.
- Produkteigenschaften: Zu COBRA gehört die Sprachausgabe Eloquence. Ansonsten ist jede SAPI-Sprachausgabe kompatibel. Im Test wurde die Braillezeile Vario Pro von Baum eingesetzt. Laut Hersteller werden diverse Braillezeilen von Baum, Handy Tech, Alva, Humanware, hedo, Papenmeier und Tieman unterstützt. COBRA läuft unter Windows XP und Vista und den aktuellen Office-Paketen standardmäßig. Mit dem Webformator Version 2.4c und dem Internetexplorer ab Version 8 abwärts kann der COBRA-Nutzer im Internet surfen.
- Bedienung: Die Bedienung des Screenreaders COBRA erfolgt in der Regel über den Nummernblock und über die Tastatur der Braillezeile. Auch können Blindows-User COBRA mit Hilfe der CE-Box und dem Querschieber der Audiodata-Braillezeilen steuern.
- Ausgabemedien: Die Begleitung durch Braillezeile und/oder Sprache ist gut und zuverlässig. Die Informationen werden in der Regel von beiden Medien parallel ausgegeben. Selten ist die Braillezeile dominant, noch seltener die Sprachausgabe.

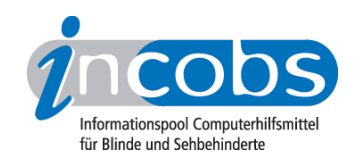

# ■ 2. Mehr Infos zu einzelnen Testabschnitten

- Vista
- Word
- Outlook

# Vista

COBRA begleitet den Anwender als einziger Screenreader zuverlässig durch den Anmelde- und Startvorgang. Die Ausgabemedien arbeiten zuverlässig und der Anwender hat immer eine sichere Orientierung.

Bei der anschließenden Aufgabe zur Benutzerzugriffskontrolle gibt es mit der automatischen Erfassung des Ein- und Ausschaltdialogs Probleme. Der Dialog muss gesondert ausgelesen werden.

In der Dateiverwaltung begleitet COBRA den Anwender problemlos durch alle Vorgänge wie Markieren, Kopieren und Einfügen von Dateien. Auch der Löschvorgang machte keine Probleme, die Anzahl der zu bearbeitenden Dateien wurde zuverlässig angesagt bzw. angezeigt.

Suchfunktion und Öffnen-mit-Dialog sind ebenfalls problemlos nutzbar. Auch, dass die auszuwählenden Programme in Gruppen angeordnet sind, wird korrekt ausgegeben.

Der Infobereich kann über einen Befehl von Windows sowie über einen Screenreaderbefehl angesteuert und bedient werden.

Die Hilfe- und Support-Funktion ist mit COBRA nur mit Einschränkungen nutzbar. Die Texte können zwar ausgelesen werden, Überschriften und andere Textstrukturen werden jedoch nicht als solche erkannt. Dadurch ist eine Navigation und Orientierung für den Anwender schwierig.

### Word

Word war der einzige Teil unserer Prüfung, in dem es auch mit COBRA nicht nur rund lief. So gestaltet sich die Navigation im Dialog zum Öffnen einer Formatvorlage aufgrund der Spaltenstruktur auch für COBRA schwierig. Darüberhinaus werden Überschriften nicht als solche erkannt, und durch zwei nicht beschriftete Buttons können Fokusverluste auftreten. Ist die Textvorlage aber einmal geöffnet, wird sie problemlos erfasst. Auch die Unterscheidung von Text- und Funktionsfeldern ist unproblematisch.

Beim Ändern und Kontrollieren speziellerer Formatierungen ergibt sich ein durchwachsenes Bild: Ließ sich die Textausrichtung noch problemlos verändern und kontrollieren, so gab es bei der Auswahl von Aufzählungszeichen insofern Schwierigkeiten, als das unterschiedliche Zeichen und Formen nicht korrekt übersetzt wurden. Bei der Navigation in der Farbtabelle wurden die Überschriften nicht als solche erkannt. Der Formatwechsel über die Formatvorlagenfunktion der Multifunktionsleiste kann nur durch gezieltes Überprüfen des geänderten Dokuments erfasst werden.

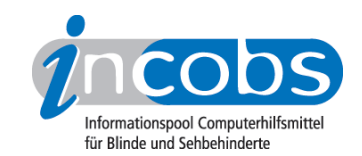

In Word eingearbeitete Tabellen sind erfassbar, allerdings lassen sich leere Zellen zwar markieren, der Anwender kann diesen Vorgang jedoch nicht kontrollieren. Positiv ist, dass COBRA einen Befehl bietet, mit dessen Hilfe man die Eigenschaften einer Tabelle abfragen kann.

Der Speichervorgang in einem anderen Word-Format wurde ohne Probleme begleitet, auch der Wechsel in das Fenster der Zwischenablage verlief problemlos. Allerdings wurde der entsprechende Dialogtitel nicht vorgelesen bzw. angezeigt und die Navigation zwischen einzelnen Textblöcken in der Zwischenablage war problematisch.

#### Outlook

COBRA ist unter Outlook unser Testsieger. Das Einrichten eines Kontos wird korrekt und zuverlässig begleitet. Der Anwender hat immer den Fokus und die Orientierung. Auch im weiteren Testverlauf gibt es keine Probleme. Weder bei den Grundfunktionen Empfangen, Öffnen, Lesen und Versenden von E-Mails noch beim Erfassen von Anhängen.

Kleiner Ansporn für die COBRA-Entwickler: Eine Information über die Position in E-Mail-Listen wäre schön und die automatische Ausgabe von Mails im HTML-Format (was kein Gegenstand dieses Tests war) würde die Nutzer bestimmt freuen.

COBRA war der einzige Screenreader, mit dem man den Aufklappkalender beim Eintragen eines Termins im Outlook-Kalender nutzen konnte. Sehr hilfreich bei der Abfrage von Terminen ist der zu COBRA gehörende Terminbetrachter, der eine einfache Navigation in der Terminliste ermöglicht.

# **n Die Ergebnistabelle**

Sie können die Tabellenabschnitte [Allgemeine Testinfos](http://www.incobs.de/produktinfos/screenreader/test_2009/cobra.php#bereich1)<sup>1</sup>, [Orientierung und Ausgabe](http://www.incobs.de/produktinfos/screenreader/test_2009/cobra.php#bereich2)<sup>2</sup>, [Vista](http://www.incobs.de/produktinfos/screenreader/test_2009/cobra.php#bereich3)<sup>3</sup>, [Word](http://www.incobs.de/produktinfos/screenreader/test_2009/cobra.php#bereich4)<sup>4</sup> oder [Outlook](http://www.incobs.de/produktinfos/screenreader/test_2009/cobra.php#bereich5)<sup>5</sup> anspringen.

### Window-Eyes

(Dieses Produkt mit anderen [vergleichen](http://www.incobs.de/produktinfos/screenreader/test_2009/?cat=Screenreader 2009&prod1=6&prod2=0#formular) 6)

#### Allgemeine Testinfos

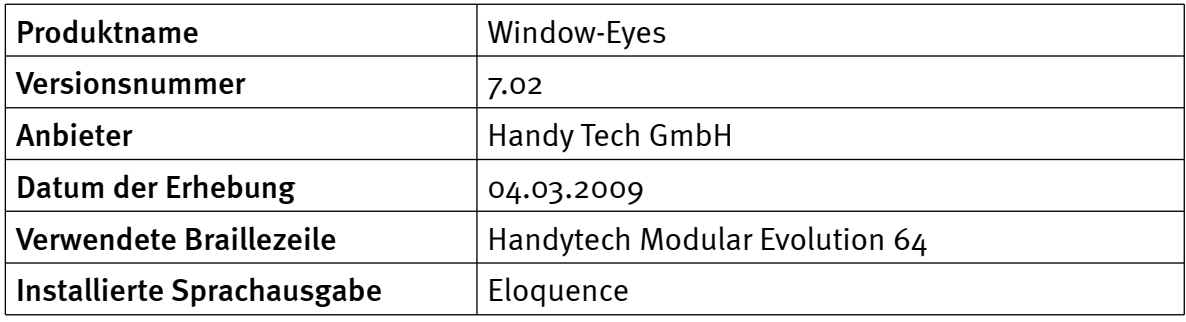

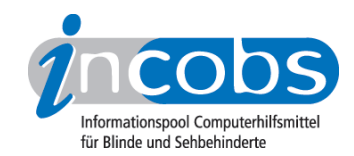

# Orientierung und Ausgabe

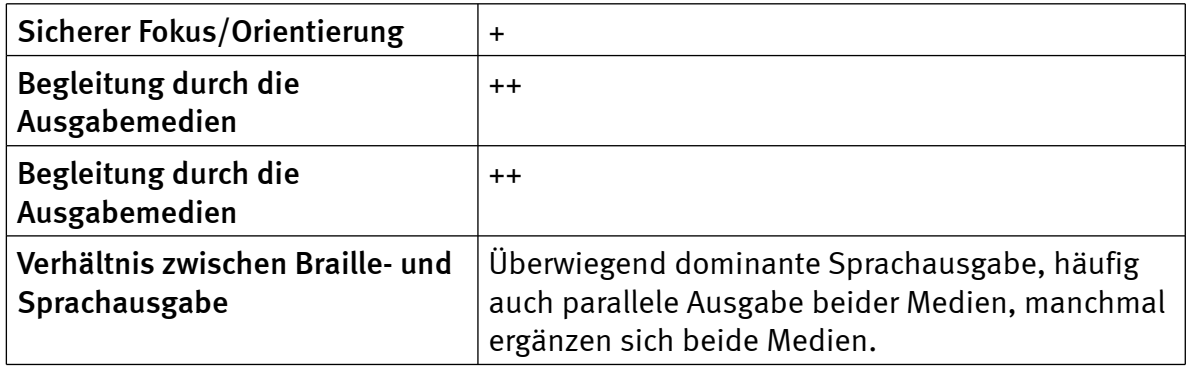

#### Vista

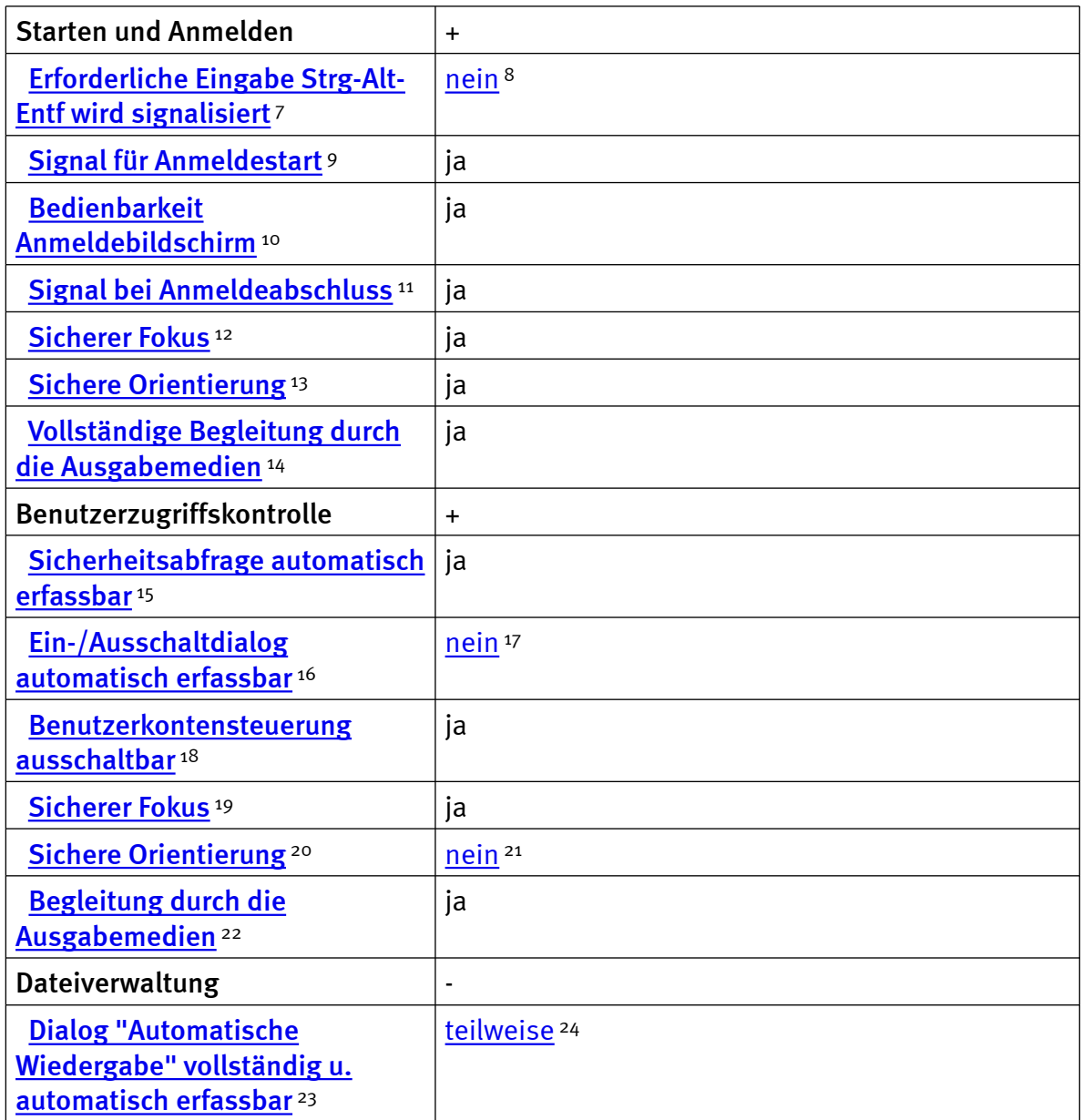

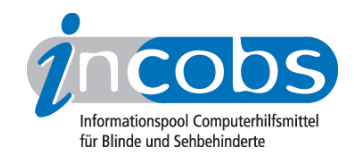

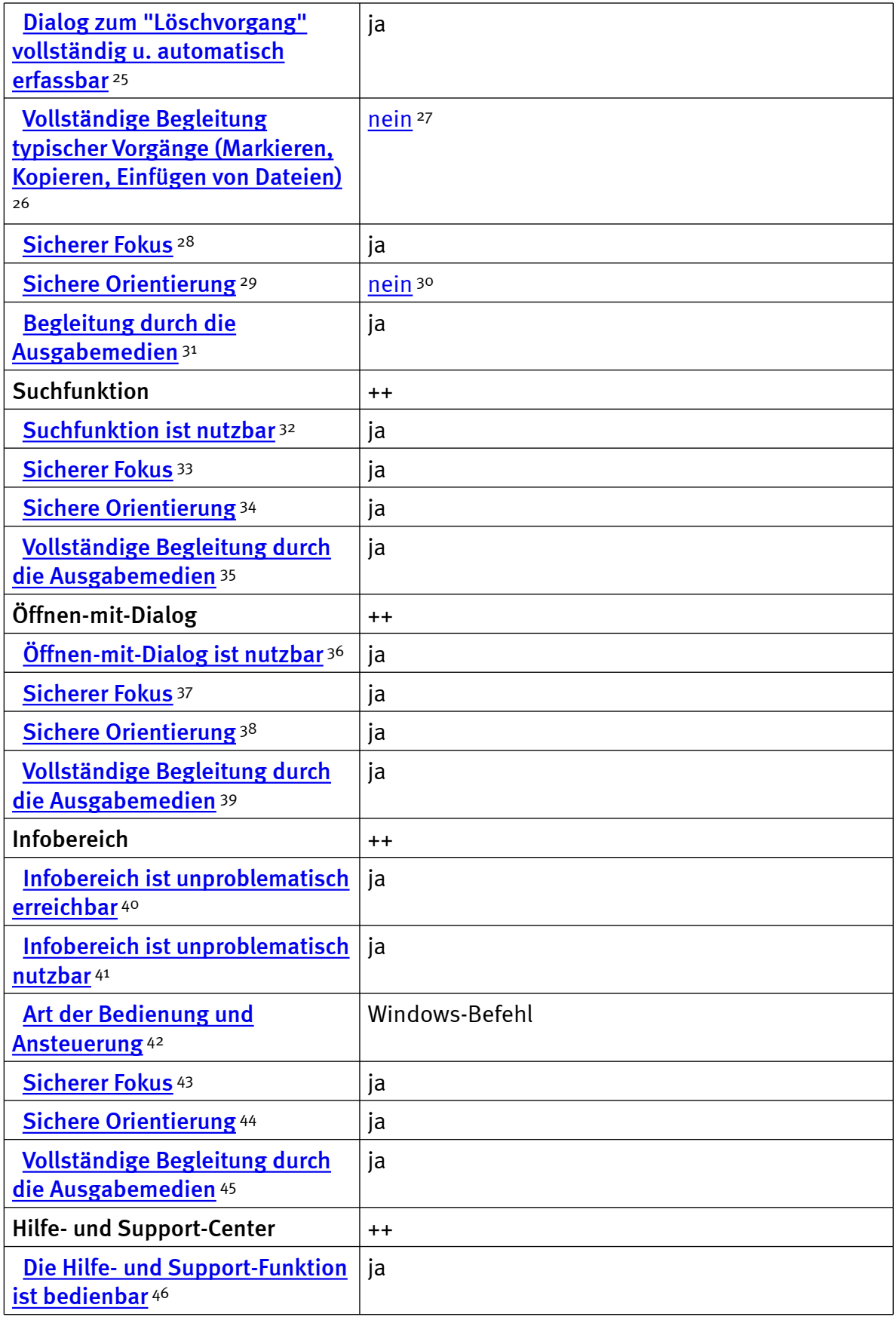

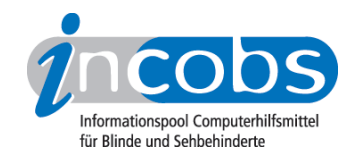

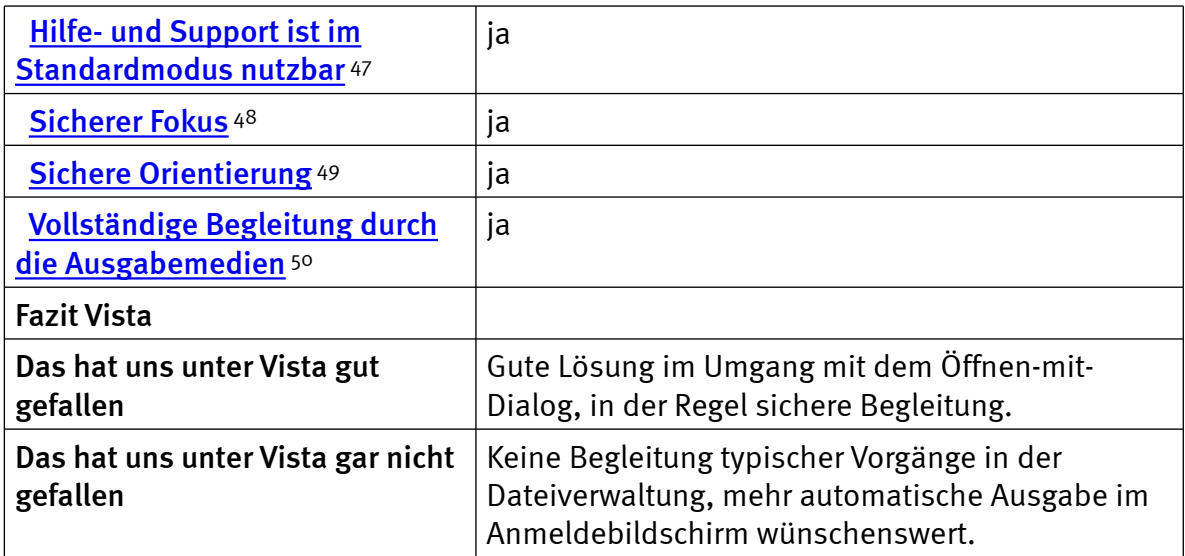

#### Word

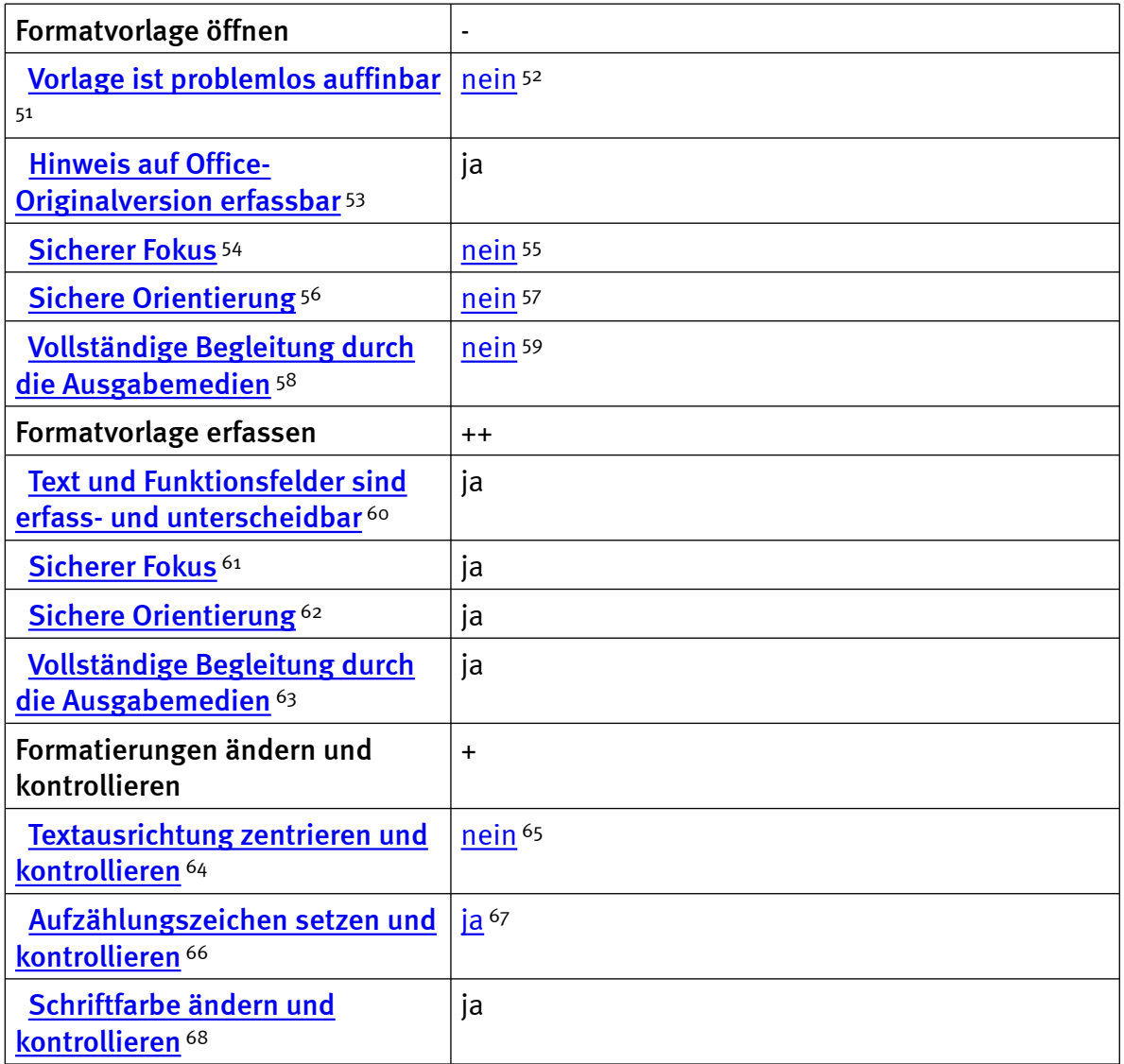

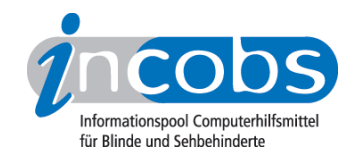

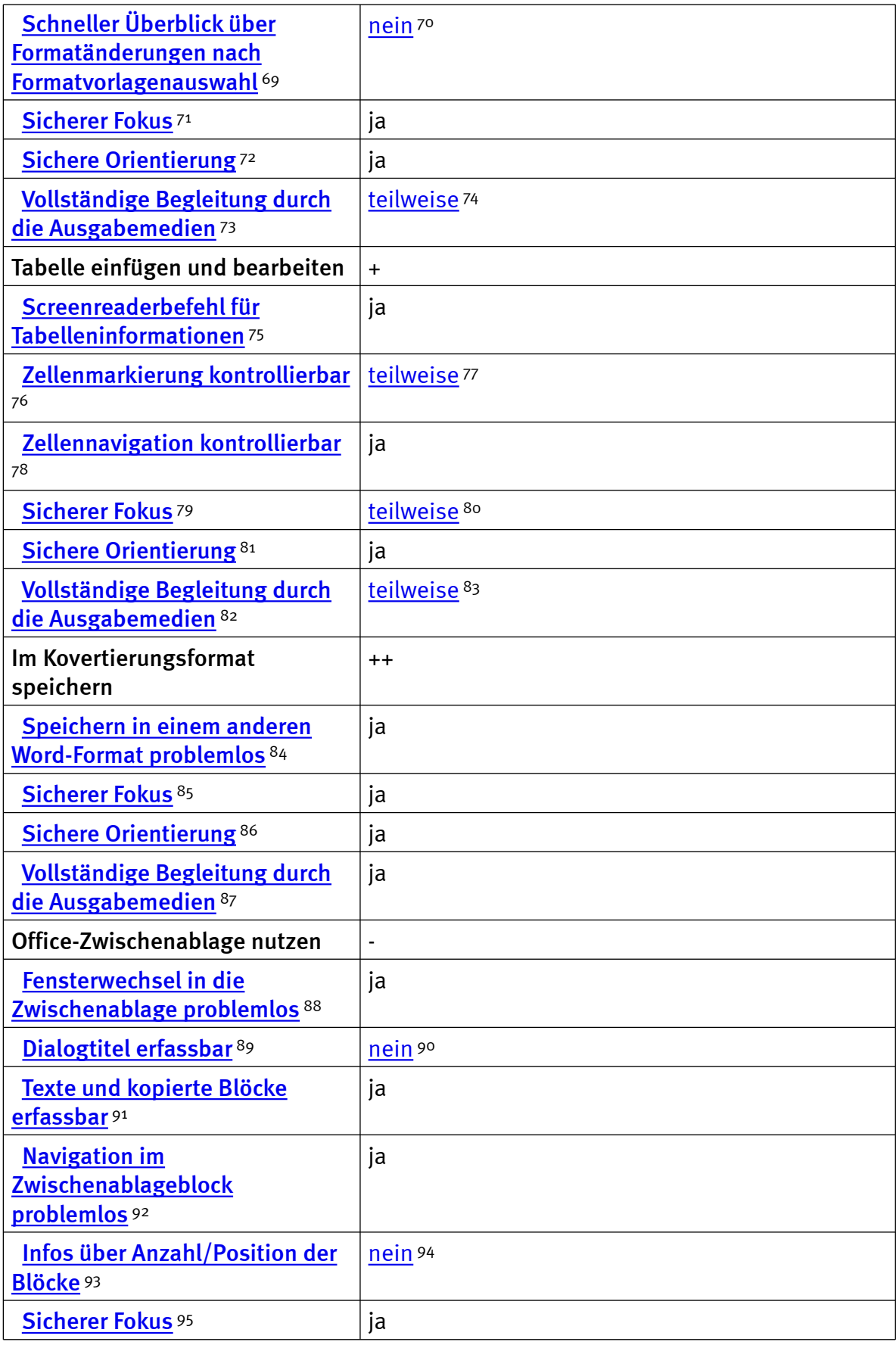

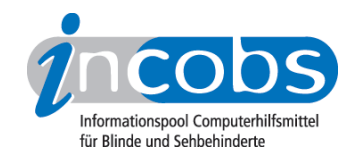

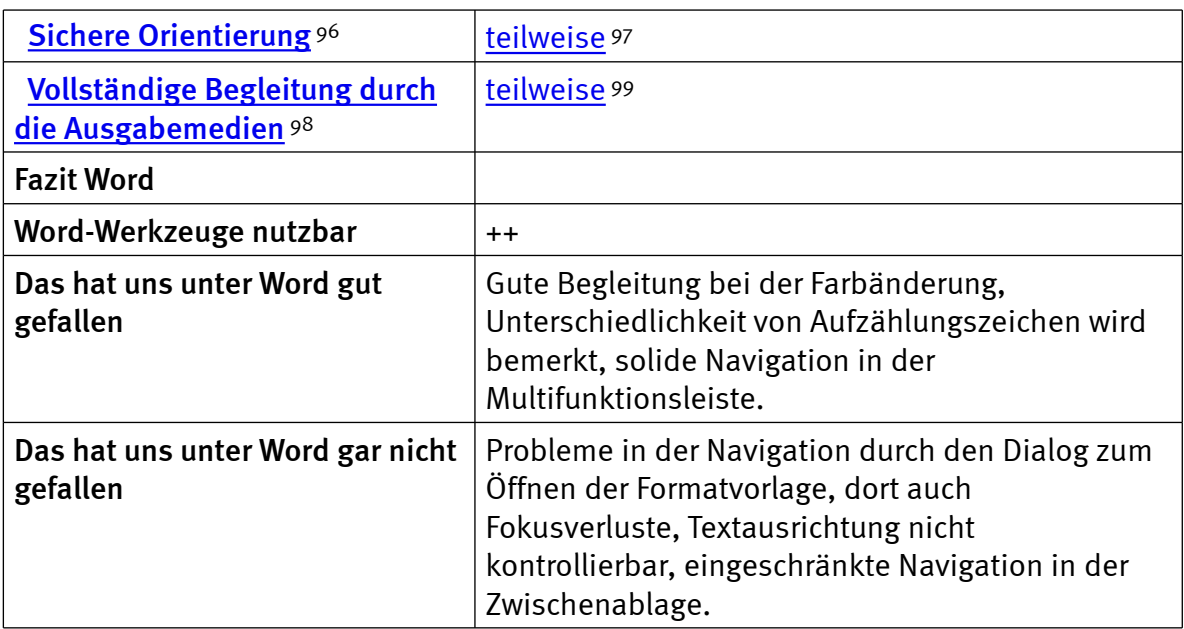

### Outlook

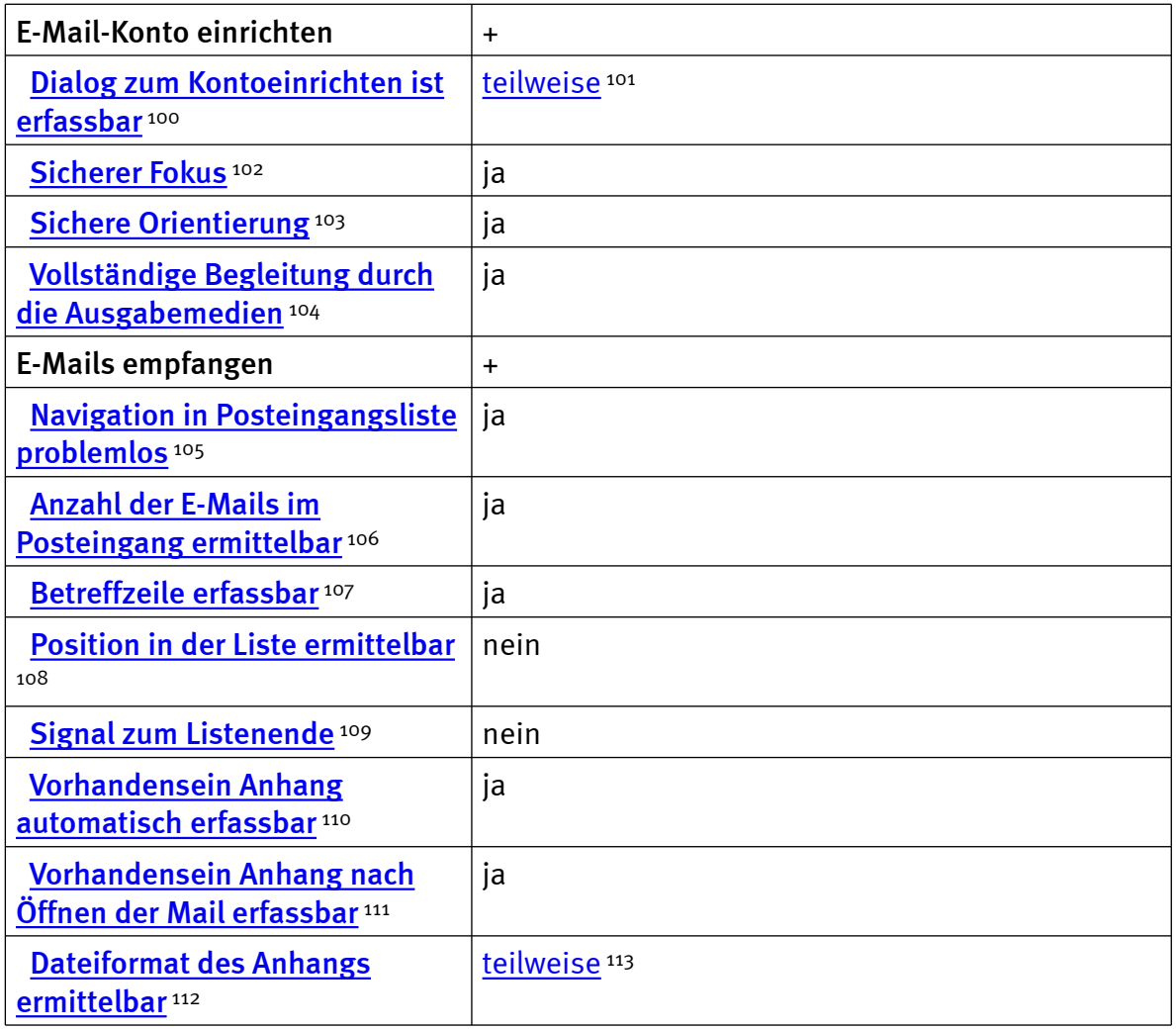

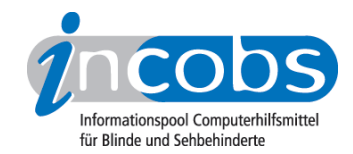

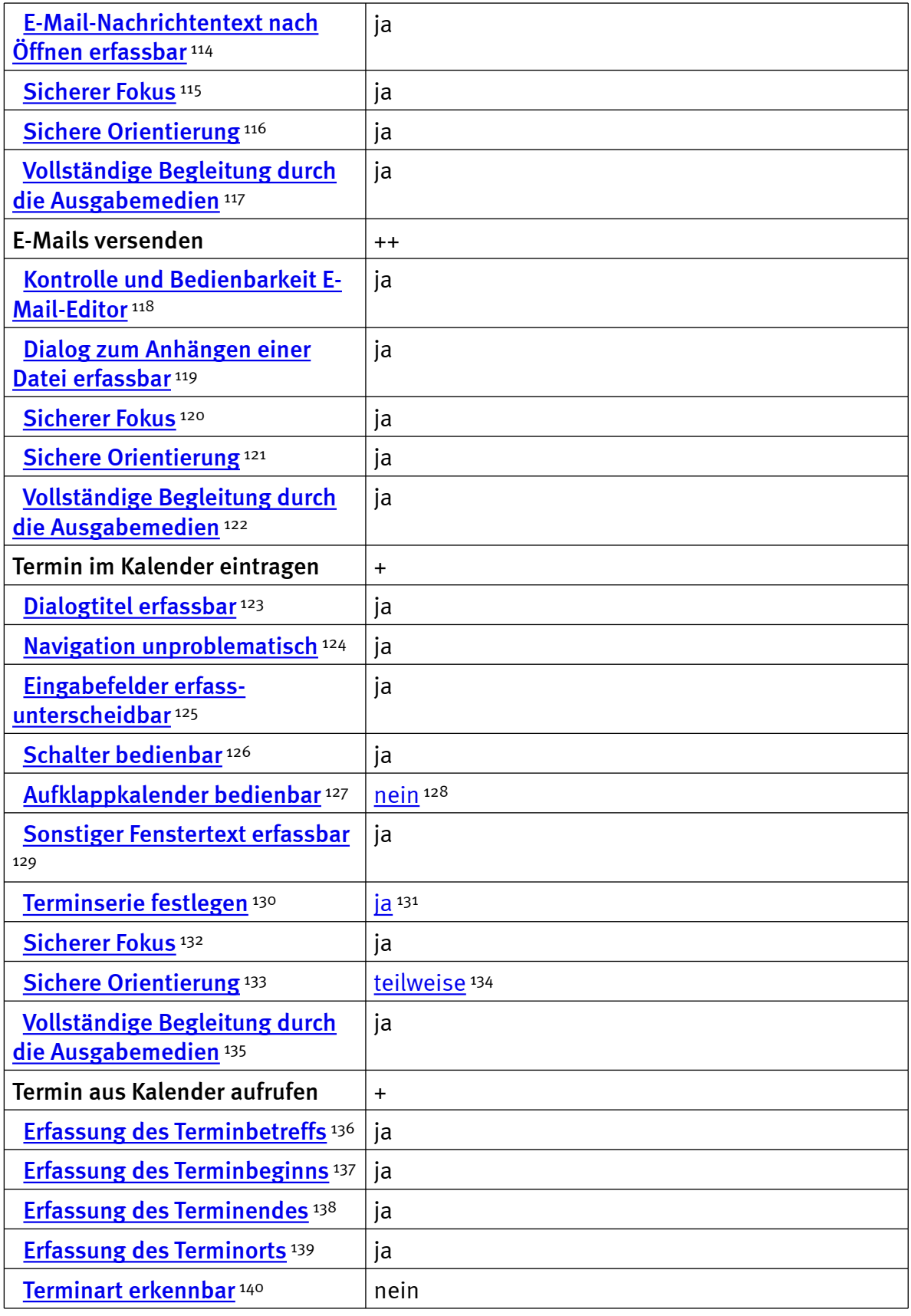

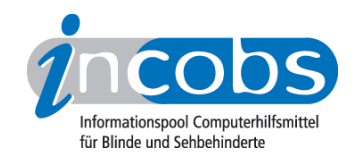

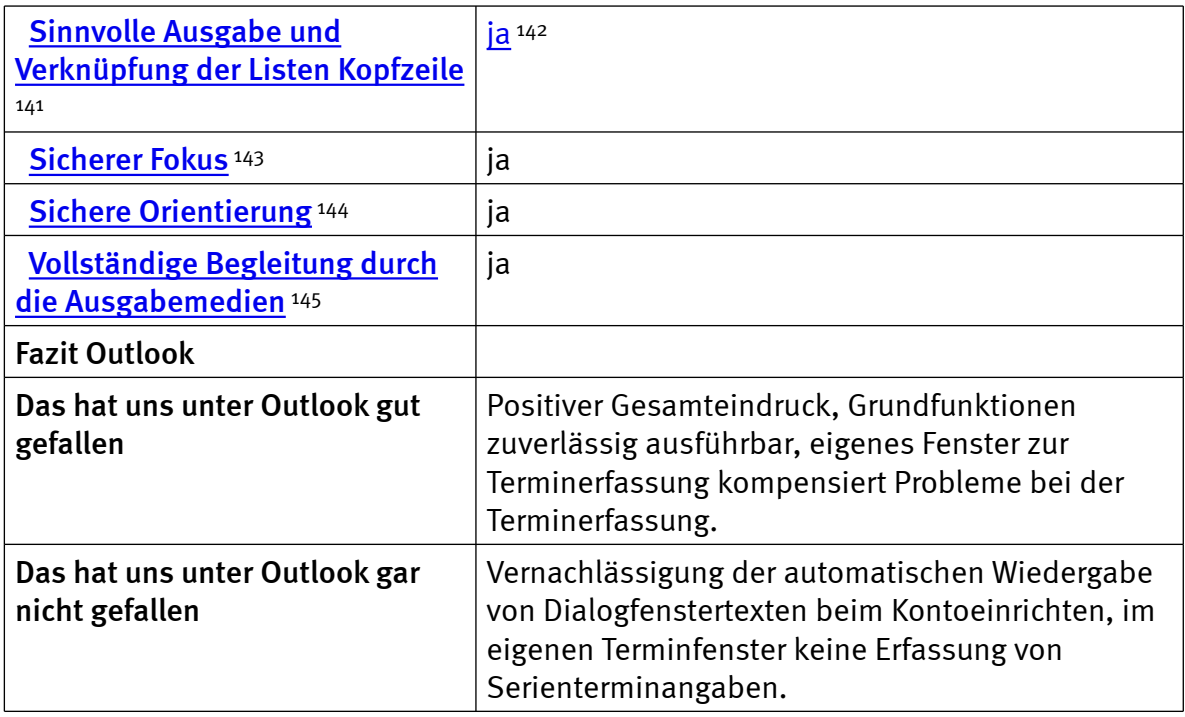

#### $\blacksquare$  Links

- 1. [http://www.incobs.de/produktinfos/screenreader/test\\_2009/cobra.](http://www.incobs.de/produktinfos/screenreader/test_2009/cobra.php#bereich1) [php#bereich1](http://www.incobs.de/produktinfos/screenreader/test_2009/cobra.php#bereich1)
- 2. [http://www.incobs.de/produktinfos/screenreader/test\\_2009/cobra.](http://www.incobs.de/produktinfos/screenreader/test_2009/cobra.php#bereich2) [php#bereich2](http://www.incobs.de/produktinfos/screenreader/test_2009/cobra.php#bereich2)
- 3. [http://www.incobs.de/produktinfos/screenreader/test\\_2009/cobra.](http://www.incobs.de/produktinfos/screenreader/test_2009/cobra.php#bereich3) [php#bereich3](http://www.incobs.de/produktinfos/screenreader/test_2009/cobra.php#bereich3)
- 4. [http://www.incobs.de/produktinfos/screenreader/test\\_2009/cobra.](http://www.incobs.de/produktinfos/screenreader/test_2009/cobra.php#bereich4) [php#bereich4](http://www.incobs.de/produktinfos/screenreader/test_2009/cobra.php#bereich4)
- 5. [http://www.incobs.de/produktinfos/screenreader/test\\_2009/cobra.](http://www.incobs.de/produktinfos/screenreader/test_2009/cobra.php#bereich5) [php#bereich5](http://www.incobs.de/produktinfos/screenreader/test_2009/cobra.php#bereich5)
- 6. [http://www.incobs.de/produktinfos/screenreader/test\\_2009/?cat=](http://www.incobs.de/produktinfos/screenreader/test_2009/?cat=Screenreader 2009&prod1=6&prod2=0#formular) [Screenreader 2009&prod1=6&prod2=0#formular](http://www.incobs.de/produktinfos/screenreader/test_2009/?cat=Screenreader 2009&prod1=6&prod2=0#formular)
- 7. [http://incobs.info/produktinfos/screenreader/test\\_2009/cobra.php?help=](http://incobs.info/produktinfos/screenreader/test_2009/cobra.php?help=Erforderliche+Eingabe%0D%0A++Strg-Alt-Entf+wird+signalisiert&prodCatNo=&prodCat=Screenreader 2009&kommentiert=true#help) [Erforderliche+Eingabe%0D%0A++Strg-Alt-Entf+wird+signalisiert&prodCatNo=](http://incobs.info/produktinfos/screenreader/test_2009/cobra.php?help=Erforderliche+Eingabe%0D%0A++Strg-Alt-Entf+wird+signalisiert&prodCatNo=&prodCat=Screenreader 2009&kommentiert=true#help) [&prodCat=Screenreader 2009&kommentiert=true#help](http://incobs.info/produktinfos/screenreader/test_2009/cobra.php?help=Erforderliche+Eingabe%0D%0A++Strg-Alt-Entf+wird+signalisiert&prodCatNo=&prodCat=Screenreader 2009&kommentiert=true#help)
- 8. [http://incobs.info/produktinfos/screenreader/test\\_2009/cobra.php?prodCat=](http://incobs.info/produktinfos/screenreader/test_2009/cobra.php?prodCat=Screenreader 2009&kommentiert=true&dataNo=6,3,1#help) [Screenreader 2009&kommentiert=true&dataNo=6,3,1#help](http://incobs.info/produktinfos/screenreader/test_2009/cobra.php?prodCat=Screenreader 2009&kommentiert=true&dataNo=6,3,1#help)
- 9. [http://incobs.info/produktinfos/screenreader/test\\_2009/cobra.php?help=](http://incobs.info/produktinfos/screenreader/test_2009/cobra.php?help=Signal+f%FCr+Anmeldestart&prodCatNo=&prodCat=Screenreader 2009&kommentiert=true#help) [Signal+f%FCr+Anmeldestart&prodCatNo=&prodCat=Screenreader](http://incobs.info/produktinfos/screenreader/test_2009/cobra.php?help=Signal+f%FCr+Anmeldestart&prodCatNo=&prodCat=Screenreader 2009&kommentiert=true#help) [2009&kommentiert=true#help](http://incobs.info/produktinfos/screenreader/test_2009/cobra.php?help=Signal+f%FCr+Anmeldestart&prodCatNo=&prodCat=Screenreader 2009&kommentiert=true#help)
- 10. [http://incobs.info/produktinfos/screenreader/test\\_2009/cobra.php?help=](http://incobs.info/produktinfos/screenreader/test_2009/cobra.php?help=Bedienbarkeit+Anmeldebildschirm&prodCatNo=&prodCat=Screenreader 2009&kommentiert=true#help) [Bedienbarkeit+Anmeldebildschirm&prodCatNo=&prodCat=Screenreader](http://incobs.info/produktinfos/screenreader/test_2009/cobra.php?help=Bedienbarkeit+Anmeldebildschirm&prodCatNo=&prodCat=Screenreader 2009&kommentiert=true#help) [2009&kommentiert=true#help](http://incobs.info/produktinfos/screenreader/test_2009/cobra.php?help=Bedienbarkeit+Anmeldebildschirm&prodCatNo=&prodCat=Screenreader 2009&kommentiert=true#help)

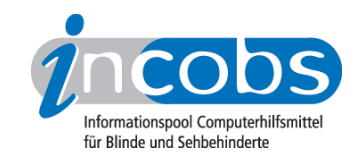

- 11. [http://incobs.info/produktinfos/screenreader/test\\_2009/cobra.php?help=](http://incobs.info/produktinfos/screenreader/test_2009/cobra.php?help=Signal+bei+Anmeldeabschluss&prodCatNo=&prodCat=Screenreader 2009&kommentiert=true#help) [Signal+bei+Anmeldeabschluss&prodCatNo=&prodCat=Screenreader](http://incobs.info/produktinfos/screenreader/test_2009/cobra.php?help=Signal+bei+Anmeldeabschluss&prodCatNo=&prodCat=Screenreader 2009&kommentiert=true#help)  [2009&kommentiert=true#help](http://incobs.info/produktinfos/screenreader/test_2009/cobra.php?help=Signal+bei+Anmeldeabschluss&prodCatNo=&prodCat=Screenreader 2009&kommentiert=true#help)
- 12. [http://incobs.info/produktinfos/screenreader/test\\_2009/cobra.php?help=](http://incobs.info/produktinfos/screenreader/test_2009/cobra.php?help=Sicherer+Fokus&prodCatNo=&prodCat=Screenreader 2009&kommentiert=true#help) [Sicherer+Fokus&prodCatNo=&prodCat=Screenreader 2009&kommentiert=](http://incobs.info/produktinfos/screenreader/test_2009/cobra.php?help=Sicherer+Fokus&prodCatNo=&prodCat=Screenreader 2009&kommentiert=true#help) [true#help](http://incobs.info/produktinfos/screenreader/test_2009/cobra.php?help=Sicherer+Fokus&prodCatNo=&prodCat=Screenreader 2009&kommentiert=true#help)
- 13. [http://incobs.info/produktinfos/screenreader/test\\_2009/cobra.php?help=](http://incobs.info/produktinfos/screenreader/test_2009/cobra.php?help=Sichere+Orientierung&prodCatNo=&prodCat=Screenreader 2009&kommentiert=true#help) [Sichere+Orientierung&prodCatNo=&prodCat=Screenreader](http://incobs.info/produktinfos/screenreader/test_2009/cobra.php?help=Sichere+Orientierung&prodCatNo=&prodCat=Screenreader 2009&kommentiert=true#help)  [2009&kommentiert=true#help](http://incobs.info/produktinfos/screenreader/test_2009/cobra.php?help=Sichere+Orientierung&prodCatNo=&prodCat=Screenreader 2009&kommentiert=true#help)
- 14. [http://incobs.info/produktinfos/screenreader/test\\_2009/cobra.php?help=](http://incobs.info/produktinfos/screenreader/test_2009/cobra.php?help=Vollst%E4ndige+Begleitung+durch%0D%0A++die+Ausgabemedien&prodCatNo=&prodCat=Screenreader 2009&kommentiert=true#help) [Vollst%E4ndige+Begleitung+durch%0D%0A++die+](http://incobs.info/produktinfos/screenreader/test_2009/cobra.php?help=Vollst%E4ndige+Begleitung+durch%0D%0A++die+Ausgabemedien&prodCatNo=&prodCat=Screenreader 2009&kommentiert=true#help) [Ausgabemedien&prodCatNo=&prodCat=Screenreader 2009&kommentiert=](http://incobs.info/produktinfos/screenreader/test_2009/cobra.php?help=Vollst%E4ndige+Begleitung+durch%0D%0A++die+Ausgabemedien&prodCatNo=&prodCat=Screenreader 2009&kommentiert=true#help) [true#help](http://incobs.info/produktinfos/screenreader/test_2009/cobra.php?help=Vollst%E4ndige+Begleitung+durch%0D%0A++die+Ausgabemedien&prodCatNo=&prodCat=Screenreader 2009&kommentiert=true#help)
- 15. [http://incobs.info/produktinfos/screenreader/test\\_2009/cobra.php?help=](http://incobs.info/produktinfos/screenreader/test_2009/cobra.php?help=Sicherheitsabfrage+automatisch%0D%0A++erfassbar&prodCatNo=&prodCat=Screenreader 2009&kommentiert=true#help) [Sicherheitsabfrage+automatisch%0D%0A++erfassbar&prodCatNo=&prodCat=](http://incobs.info/produktinfos/screenreader/test_2009/cobra.php?help=Sicherheitsabfrage+automatisch%0D%0A++erfassbar&prodCatNo=&prodCat=Screenreader 2009&kommentiert=true#help) [Screenreader 2009&kommentiert=true#help](http://incobs.info/produktinfos/screenreader/test_2009/cobra.php?help=Sicherheitsabfrage+automatisch%0D%0A++erfassbar&prodCatNo=&prodCat=Screenreader 2009&kommentiert=true#help)
- 16. [http://incobs.info/produktinfos/screenreader/test\\_2009/cobra.php?help=Ein-](http://incobs.info/produktinfos/screenreader/test_2009/cobra.php?help=Ein-%2FAusschaltdialog+automatisch%0D%0A++erfassbar&prodCatNo=&prodCat=Screenreader 2009&kommentiert=true#help) [%2FAusschaltdialog+automatisch%0D%0A++erfassbar&prodCatNo=](http://incobs.info/produktinfos/screenreader/test_2009/cobra.php?help=Ein-%2FAusschaltdialog+automatisch%0D%0A++erfassbar&prodCatNo=&prodCat=Screenreader 2009&kommentiert=true#help) [&prodCat=Screenreader 2009&kommentiert=true#help](http://incobs.info/produktinfos/screenreader/test_2009/cobra.php?help=Ein-%2FAusschaltdialog+automatisch%0D%0A++erfassbar&prodCatNo=&prodCat=Screenreader 2009&kommentiert=true#help)
- 17. [http://incobs.info/produktinfos/screenreader/test\\_2009/cobra.php?prodCat=](http://incobs.info/produktinfos/screenreader/test_2009/cobra.php?prodCat=Screenreader 2009&kommentiert=true&dataNo=6,3,10#help) [Screenreader 2009&kommentiert=true&dataNo=6,3,10#help](http://incobs.info/produktinfos/screenreader/test_2009/cobra.php?prodCat=Screenreader 2009&kommentiert=true&dataNo=6,3,10#help)
- 18. [http://incobs.info/produktinfos/screenreader/test\\_2009/cobra.php?help=](http://incobs.info/produktinfos/screenreader/test_2009/cobra.php?help=Benutzerkontensteuerung%0D%0A++ausschaltbar&prodCatNo=&prodCat=Screenreader 2009&kommentiert=true#help) [Benutzerkontensteuerung%0D%0A++ausschaltbar&prodCatNo=&prodCat=](http://incobs.info/produktinfos/screenreader/test_2009/cobra.php?help=Benutzerkontensteuerung%0D%0A++ausschaltbar&prodCatNo=&prodCat=Screenreader 2009&kommentiert=true#help) [Screenreader 2009&kommentiert=true#help](http://incobs.info/produktinfos/screenreader/test_2009/cobra.php?help=Benutzerkontensteuerung%0D%0A++ausschaltbar&prodCatNo=&prodCat=Screenreader 2009&kommentiert=true#help)
- 19. [http://incobs.info/produktinfos/screenreader/test\\_2009/cobra.php?help=](http://incobs.info/produktinfos/screenreader/test_2009/cobra.php?help=Sicherer+Fokus&prodCatNo=&prodCat=Screenreader 2009&kommentiert=true#help) [Sicherer+Fokus&prodCatNo=&prodCat=Screenreader 2009&kommentiert=](http://incobs.info/produktinfos/screenreader/test_2009/cobra.php?help=Sicherer+Fokus&prodCatNo=&prodCat=Screenreader 2009&kommentiert=true#help) [true#help](http://incobs.info/produktinfos/screenreader/test_2009/cobra.php?help=Sicherer+Fokus&prodCatNo=&prodCat=Screenreader 2009&kommentiert=true#help)
- 20. [http://incobs.info/produktinfos/screenreader/test\\_2009/cobra.php?help=](http://incobs.info/produktinfos/screenreader/test_2009/cobra.php?help=Sichere+Orientierung&prodCatNo=&prodCat=Screenreader 2009&kommentiert=true#help) [Sichere+Orientierung&prodCatNo=&prodCat=Screenreader](http://incobs.info/produktinfos/screenreader/test_2009/cobra.php?help=Sichere+Orientierung&prodCatNo=&prodCat=Screenreader 2009&kommentiert=true#help)  [2009&kommentiert=true#help](http://incobs.info/produktinfos/screenreader/test_2009/cobra.php?help=Sichere+Orientierung&prodCatNo=&prodCat=Screenreader 2009&kommentiert=true#help)
- 21. [http://incobs.info/produktinfos/screenreader/test\\_2009/cobra.php?prodCat=](http://incobs.info/produktinfos/screenreader/test_2009/cobra.php?prodCat=Screenreader 2009&kommentiert=true&dataNo=6,3,13#help) [Screenreader 2009&kommentiert=true&dataNo=6,3,13#help](http://incobs.info/produktinfos/screenreader/test_2009/cobra.php?prodCat=Screenreader 2009&kommentiert=true&dataNo=6,3,13#help)
- 22. [http://incobs.info/produktinfos/screenreader/test\\_2009/cobra.php?help=](http://incobs.info/produktinfos/screenreader/test_2009/cobra.php?help=Begleitung+durch+die%0D%0A++Ausgabemedien&prodCatNo=&prodCat=Screenreader 2009&kommentiert=true#help) Begleitung+durch+die%oD%oA++Ausgabemedien&prodCatNo=&prodCat= [Screenreader 2009&kommentiert=true#help](http://incobs.info/produktinfos/screenreader/test_2009/cobra.php?help=Begleitung+durch+die%0D%0A++Ausgabemedien&prodCatNo=&prodCat=Screenreader 2009&kommentiert=true#help)
- 23. [http://incobs.info/produktinfos/screenreader/test\\_2009/cobra.php?help=](http://incobs.info/produktinfos/screenreader/test_2009/cobra.php?help=Dialog+%26quot%3BAutomatische%0D%0A++Wiedergabe%26quot%3B+vollst%E4ndig+u.+automatisch+erfassbar&prodCatNo=&prodCat=Screenreader 2009&kommentiert=true#help) [Dialog+%26quot%3BAutomatische%0D%0A++Wiedergabe%26quot%3B+](http://incobs.info/produktinfos/screenreader/test_2009/cobra.php?help=Dialog+%26quot%3BAutomatische%0D%0A++Wiedergabe%26quot%3B+vollst%E4ndig+u.+automatisch+erfassbar&prodCatNo=&prodCat=Screenreader 2009&kommentiert=true#help) [vollst%E4ndig+u.+automatisch+erfassbar&prodCatNo=&prodCat=](http://incobs.info/produktinfos/screenreader/test_2009/cobra.php?help=Dialog+%26quot%3BAutomatische%0D%0A++Wiedergabe%26quot%3B+vollst%E4ndig+u.+automatisch+erfassbar&prodCatNo=&prodCat=Screenreader 2009&kommentiert=true#help) [Screenreader 2009&kommentiert=true#help](http://incobs.info/produktinfos/screenreader/test_2009/cobra.php?help=Dialog+%26quot%3BAutomatische%0D%0A++Wiedergabe%26quot%3B+vollst%E4ndig+u.+automatisch+erfassbar&prodCatNo=&prodCat=Screenreader 2009&kommentiert=true#help)
- 24. [http://incobs.info/produktinfos/screenreader/test\\_2009/cobra.php?prodCat=](http://incobs.info/produktinfos/screenreader/test_2009/cobra.php?prodCat=Screenreader 2009&kommentiert=true&dataNo=6,3,16#help) [Screenreader 2009&kommentiert=true&dataNo=6,3,16#help](http://incobs.info/produktinfos/screenreader/test_2009/cobra.php?prodCat=Screenreader 2009&kommentiert=true&dataNo=6,3,16#help)
- 25. [http://incobs.info/produktinfos/screenreader/test\\_2009/cobra.php?help=](http://incobs.info/produktinfos/screenreader/test_2009/cobra.php?help=Dialog+zum%0D%0A++%26quot%3BL%F6schvorgang%26quot%3B+vollst%E4ndig+u.+automatisch+erfassbar&prodCatNo=&prodCat=Screenreader 2009&kommentiert=true#help) [Dialog+zum%0D%0A++%26quot%3BL%F6schvorgang%26quot%3B+vollst%](http://incobs.info/produktinfos/screenreader/test_2009/cobra.php?help=Dialog+zum%0D%0A++%26quot%3BL%F6schvorgang%26quot%3B+vollst%E4ndig+u.+automatisch+erfassbar&prodCatNo=&prodCat=Screenreader 2009&kommentiert=true#help) [E4ndig+u.+automatisch+erfassbar&prodCatNo=&prodCat=Screenreader](http://incobs.info/produktinfos/screenreader/test_2009/cobra.php?help=Dialog+zum%0D%0A++%26quot%3BL%F6schvorgang%26quot%3B+vollst%E4ndig+u.+automatisch+erfassbar&prodCatNo=&prodCat=Screenreader 2009&kommentiert=true#help)

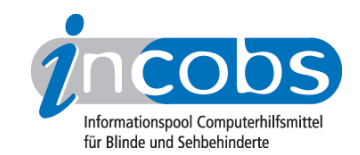

- 26. [http://incobs.info/produktinfos/screenreader/test\\_2009/cobra.php?help=](http://incobs.info/produktinfos/screenreader/test_2009/cobra.php?help=Vollst%E4ndige+Begleitung%0D%0A++typischer+Vorg%E4nge+%28Markieren%2C+Kopieren%2C+Einf%FCgen+von+Dateien%29&prodCatNo=&prodCat=Screenreader 2009&kommentiert=true#help) [Vollst%E4ndige+Begleitung%0D%0A++typischer+Vorg%E4nge+%](http://incobs.info/produktinfos/screenreader/test_2009/cobra.php?help=Vollst%E4ndige+Begleitung%0D%0A++typischer+Vorg%E4nge+%28Markieren%2C+Kopieren%2C+Einf%FCgen+von+Dateien%29&prodCatNo=&prodCat=Screenreader 2009&kommentiert=true#help) [28Markieren%2C+Kopieren%2C+Einf%FCgen+von+Dateien%29&prodCatNo=](http://incobs.info/produktinfos/screenreader/test_2009/cobra.php?help=Vollst%E4ndige+Begleitung%0D%0A++typischer+Vorg%E4nge+%28Markieren%2C+Kopieren%2C+Einf%FCgen+von+Dateien%29&prodCatNo=&prodCat=Screenreader 2009&kommentiert=true#help) [&prodCat=Screenreader 2009&kommentiert=true#help](http://incobs.info/produktinfos/screenreader/test_2009/cobra.php?help=Vollst%E4ndige+Begleitung%0D%0A++typischer+Vorg%E4nge+%28Markieren%2C+Kopieren%2C+Einf%FCgen+von+Dateien%29&prodCatNo=&prodCat=Screenreader 2009&kommentiert=true#help)
- 27. [http://incobs.info/produktinfos/screenreader/test\\_2009/cobra.php?prodCat=](http://incobs.info/produktinfos/screenreader/test_2009/cobra.php?prodCat=Screenreader 2009&kommentiert=true&dataNo=6,3,18#help) [Screenreader 2009&kommentiert=true&dataNo=6,3,18#help](http://incobs.info/produktinfos/screenreader/test_2009/cobra.php?prodCat=Screenreader 2009&kommentiert=true&dataNo=6,3,18#help)
- 28. [http://incobs.info/produktinfos/screenreader/test\\_2009/cobra.php?help=](http://incobs.info/produktinfos/screenreader/test_2009/cobra.php?help=Sicherer+Fokus&prodCatNo=&prodCat=Screenreader 2009&kommentiert=true#help) [Sicherer+Fokus&prodCatNo=&prodCat=Screenreader 2009&kommentiert=](http://incobs.info/produktinfos/screenreader/test_2009/cobra.php?help=Sicherer+Fokus&prodCatNo=&prodCat=Screenreader 2009&kommentiert=true#help) [true#help](http://incobs.info/produktinfos/screenreader/test_2009/cobra.php?help=Sicherer+Fokus&prodCatNo=&prodCat=Screenreader 2009&kommentiert=true#help)
- 29. [http://incobs.info/produktinfos/screenreader/test\\_2009/cobra.php?help=](http://incobs.info/produktinfos/screenreader/test_2009/cobra.php?help=Sichere+Orientierung&prodCatNo=&prodCat=Screenreader 2009&kommentiert=true#help) [Sichere+Orientierung&prodCatNo=&prodCat=Screenreader](http://incobs.info/produktinfos/screenreader/test_2009/cobra.php?help=Sichere+Orientierung&prodCatNo=&prodCat=Screenreader 2009&kommentiert=true#help)  [2009&kommentiert=true#help](http://incobs.info/produktinfos/screenreader/test_2009/cobra.php?help=Sichere+Orientierung&prodCatNo=&prodCat=Screenreader 2009&kommentiert=true#help)
- 30. [http://incobs.info/produktinfos/screenreader/test\\_2009/cobra.php?prodCat=](http://incobs.info/produktinfos/screenreader/test_2009/cobra.php?prodCat=Screenreader 2009&kommentiert=true&dataNo=6,3,20#help) [Screenreader 2009&kommentiert=true&dataNo=6,3,20#help](http://incobs.info/produktinfos/screenreader/test_2009/cobra.php?prodCat=Screenreader 2009&kommentiert=true&dataNo=6,3,20#help)
- 31. [http://incobs.info/produktinfos/screenreader/test\\_2009/cobra.php?help=](http://incobs.info/produktinfos/screenreader/test_2009/cobra.php?help=Begleitung+durch+die%0D%0A++Ausgabemedien&prodCatNo=&prodCat=Screenreader 2009&kommentiert=true#help) Begleitung+durch+die%oD%oA++Ausgabemedien&prodCatNo=&prodCat= [Screenreader 2009&kommentiert=true#help](http://incobs.info/produktinfos/screenreader/test_2009/cobra.php?help=Begleitung+durch+die%0D%0A++Ausgabemedien&prodCatNo=&prodCat=Screenreader 2009&kommentiert=true#help)
- 32. [http://incobs.info/produktinfos/screenreader/test\\_2009/cobra.php?help=](http://incobs.info/produktinfos/screenreader/test_2009/cobra.php?help=Suchfunktion+ist+nutzbar&prodCatNo=&prodCat=Screenreader 2009&kommentiert=true#help) [Suchfunktion+ist+nutzbar&prodCatNo=&prodCat=Screenreader](http://incobs.info/produktinfos/screenreader/test_2009/cobra.php?help=Suchfunktion+ist+nutzbar&prodCatNo=&prodCat=Screenreader 2009&kommentiert=true#help)  [2009&kommentiert=true#help](http://incobs.info/produktinfos/screenreader/test_2009/cobra.php?help=Suchfunktion+ist+nutzbar&prodCatNo=&prodCat=Screenreader 2009&kommentiert=true#help)
- 33. [http://incobs.info/produktinfos/screenreader/test\\_2009/cobra.php?help=](http://incobs.info/produktinfos/screenreader/test_2009/cobra.php?help=Sicherer+Fokus&prodCatNo=&prodCat=Screenreader 2009&kommentiert=true#help) [Sicherer+Fokus&prodCatNo=&prodCat=Screenreader 2009&kommentiert=](http://incobs.info/produktinfos/screenreader/test_2009/cobra.php?help=Sicherer+Fokus&prodCatNo=&prodCat=Screenreader 2009&kommentiert=true#help) [true#help](http://incobs.info/produktinfos/screenreader/test_2009/cobra.php?help=Sicherer+Fokus&prodCatNo=&prodCat=Screenreader 2009&kommentiert=true#help)
- 34. [http://incobs.info/produktinfos/screenreader/test\\_2009/cobra.php?help=](http://incobs.info/produktinfos/screenreader/test_2009/cobra.php?help=Sichere+Orientierung&prodCatNo=&prodCat=Screenreader 2009&kommentiert=true#help) [Sichere+Orientierung&prodCatNo=&prodCat=Screenreader](http://incobs.info/produktinfos/screenreader/test_2009/cobra.php?help=Sichere+Orientierung&prodCatNo=&prodCat=Screenreader 2009&kommentiert=true#help)  [2009&kommentiert=true#help](http://incobs.info/produktinfos/screenreader/test_2009/cobra.php?help=Sichere+Orientierung&prodCatNo=&prodCat=Screenreader 2009&kommentiert=true#help)
- 35. [http://incobs.info/produktinfos/screenreader/test\\_2009/cobra.php?help=](http://incobs.info/produktinfos/screenreader/test_2009/cobra.php?help=Vollst%E4ndige+Begleitung+durch%0D%0A++die+Ausgabemedien&prodCatNo=&prodCat=Screenreader 2009&kommentiert=true#help) [Vollst%E4ndige+Begleitung+durch%0D%0A++die+](http://incobs.info/produktinfos/screenreader/test_2009/cobra.php?help=Vollst%E4ndige+Begleitung+durch%0D%0A++die+Ausgabemedien&prodCatNo=&prodCat=Screenreader 2009&kommentiert=true#help) [Ausgabemedien&prodCatNo=&prodCat=Screenreader 2009&kommentiert=](http://incobs.info/produktinfos/screenreader/test_2009/cobra.php?help=Vollst%E4ndige+Begleitung+durch%0D%0A++die+Ausgabemedien&prodCatNo=&prodCat=Screenreader 2009&kommentiert=true#help) [true#help](http://incobs.info/produktinfos/screenreader/test_2009/cobra.php?help=Vollst%E4ndige+Begleitung+durch%0D%0A++die+Ausgabemedien&prodCatNo=&prodCat=Screenreader 2009&kommentiert=true#help)
- 36. [http://incobs.info/produktinfos/screenreader/test\\_2009/cobra.php?help=%](http://incobs.info/produktinfos/screenreader/test_2009/cobra.php?help=%D6ffnen-mit-Dialog+ist+nutzbar&prodCatNo=&prodCat=Screenreader 2009&kommentiert=true#help) [D6ffnen-mit-Dialog+ist+nutzbar&prodCatNo=&prodCat=Screenreader](http://incobs.info/produktinfos/screenreader/test_2009/cobra.php?help=%D6ffnen-mit-Dialog+ist+nutzbar&prodCatNo=&prodCat=Screenreader 2009&kommentiert=true#help) [2009&kommentiert=true#help](http://incobs.info/produktinfos/screenreader/test_2009/cobra.php?help=%D6ffnen-mit-Dialog+ist+nutzbar&prodCatNo=&prodCat=Screenreader 2009&kommentiert=true#help)
- 37. [http://incobs.info/produktinfos/screenreader/test\\_2009/cobra.php?help=](http://incobs.info/produktinfos/screenreader/test_2009/cobra.php?help=Sicherer+Fokus&prodCatNo=&prodCat=Screenreader 2009&kommentiert=true#help) [Sicherer+Fokus&prodCatNo=&prodCat=Screenreader 2009&kommentiert=](http://incobs.info/produktinfos/screenreader/test_2009/cobra.php?help=Sicherer+Fokus&prodCatNo=&prodCat=Screenreader 2009&kommentiert=true#help) [true#help](http://incobs.info/produktinfos/screenreader/test_2009/cobra.php?help=Sicherer+Fokus&prodCatNo=&prodCat=Screenreader 2009&kommentiert=true#help)
- 38. [http://incobs.info/produktinfos/screenreader/test\\_2009/cobra.php?help=](http://incobs.info/produktinfos/screenreader/test_2009/cobra.php?help=Sichere+Orientierung&prodCatNo=&prodCat=Screenreader 2009&kommentiert=true#help) [Sichere+Orientierung&prodCatNo=&prodCat=Screenreader](http://incobs.info/produktinfos/screenreader/test_2009/cobra.php?help=Sichere+Orientierung&prodCatNo=&prodCat=Screenreader 2009&kommentiert=true#help)  [2009&kommentiert=true#help](http://incobs.info/produktinfos/screenreader/test_2009/cobra.php?help=Sichere+Orientierung&prodCatNo=&prodCat=Screenreader 2009&kommentiert=true#help)
- 39. [http://incobs.info/produktinfos/screenreader/test\\_2009/cobra.php?help=](http://incobs.info/produktinfos/screenreader/test_2009/cobra.php?help=Vollst%E4ndige+Begleitung+durch%0D%0A++die+Ausgabemedien&prodCatNo=&prodCat=Screenreader 2009&kommentiert=true#help) [Vollst%E4ndige+Begleitung+durch%0D%0A++die+](http://incobs.info/produktinfos/screenreader/test_2009/cobra.php?help=Vollst%E4ndige+Begleitung+durch%0D%0A++die+Ausgabemedien&prodCatNo=&prodCat=Screenreader 2009&kommentiert=true#help) [Ausgabemedien&prodCatNo=&prodCat=Screenreader 2009&kommentiert=](http://incobs.info/produktinfos/screenreader/test_2009/cobra.php?help=Vollst%E4ndige+Begleitung+durch%0D%0A++die+Ausgabemedien&prodCatNo=&prodCat=Screenreader 2009&kommentiert=true#help) [true#help](http://incobs.info/produktinfos/screenreader/test_2009/cobra.php?help=Vollst%E4ndige+Begleitung+durch%0D%0A++die+Ausgabemedien&prodCatNo=&prodCat=Screenreader 2009&kommentiert=true#help)

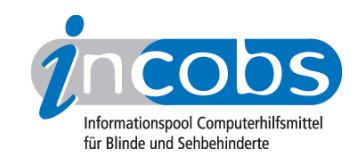

- 40. [http://incobs.info/produktinfos/screenreader/test\\_2009/cobra.php?help=](http://incobs.info/produktinfos/screenreader/test_2009/cobra.php?help=Infobereich+ist+unproblematisch%0D%0A++erreichbar&prodCatNo=&prodCat=Screenreader 2009&kommentiert=true#help) [Infobereich+ist+unproblematisch%0D%0A++erreichbar&prodCatNo=](http://incobs.info/produktinfos/screenreader/test_2009/cobra.php?help=Infobereich+ist+unproblematisch%0D%0A++erreichbar&prodCatNo=&prodCat=Screenreader 2009&kommentiert=true#help) [&prodCat=Screenreader 2009&kommentiert=true#help](http://incobs.info/produktinfos/screenreader/test_2009/cobra.php?help=Infobereich+ist+unproblematisch%0D%0A++erreichbar&prodCatNo=&prodCat=Screenreader 2009&kommentiert=true#help)
- 41. [http://incobs.info/produktinfos/screenreader/test\\_2009/cobra.php?help=](http://incobs.info/produktinfos/screenreader/test_2009/cobra.php?help=Infobereich+ist+unproblematisch%0D%0A++nutzbar&prodCatNo=&prodCat=Screenreader 2009&kommentiert=true#help) Infobereich+ist+unproblematisch%oD%oA++nutzbar&prodCatNo=&prodCat= [Screenreader 2009&kommentiert=true#help](http://incobs.info/produktinfos/screenreader/test_2009/cobra.php?help=Infobereich+ist+unproblematisch%0D%0A++nutzbar&prodCatNo=&prodCat=Screenreader 2009&kommentiert=true#help)
- 42. [http://incobs.info/produktinfos/screenreader/test\\_2009/cobra.php?help=](http://incobs.info/produktinfos/screenreader/test_2009/cobra.php?help=Art+der+Bedienung+und%0D%0A++Ansteuerung&prodCatNo=&prodCat=Screenreader 2009&kommentiert=true#help) Art+der+Bedienung+und%oD%oA++Ansteuerung&prodCatNo=&prodCat= [Screenreader 2009&kommentiert=true#help](http://incobs.info/produktinfos/screenreader/test_2009/cobra.php?help=Art+der+Bedienung+und%0D%0A++Ansteuerung&prodCatNo=&prodCat=Screenreader 2009&kommentiert=true#help)
- 43. [http://incobs.info/produktinfos/screenreader/test\\_2009/cobra.php?help=](http://incobs.info/produktinfos/screenreader/test_2009/cobra.php?help=Sicherer+Fokus&prodCatNo=&prodCat=Screenreader 2009&kommentiert=true#help) [Sicherer+Fokus&prodCatNo=&prodCat=Screenreader 2009&kommentiert=](http://incobs.info/produktinfos/screenreader/test_2009/cobra.php?help=Sicherer+Fokus&prodCatNo=&prodCat=Screenreader 2009&kommentiert=true#help) [true#help](http://incobs.info/produktinfos/screenreader/test_2009/cobra.php?help=Sicherer+Fokus&prodCatNo=&prodCat=Screenreader 2009&kommentiert=true#help)
- 44. [http://incobs.info/produktinfos/screenreader/test\\_2009/cobra.php?help=](http://incobs.info/produktinfos/screenreader/test_2009/cobra.php?help=Sichere+Orientierung&prodCatNo=&prodCat=Screenreader 2009&kommentiert=true#help) [Sichere+Orientierung&prodCatNo=&prodCat=Screenreader](http://incobs.info/produktinfos/screenreader/test_2009/cobra.php?help=Sichere+Orientierung&prodCatNo=&prodCat=Screenreader 2009&kommentiert=true#help)  [2009&kommentiert=true#help](http://incobs.info/produktinfos/screenreader/test_2009/cobra.php?help=Sichere+Orientierung&prodCatNo=&prodCat=Screenreader 2009&kommentiert=true#help)
- 45. [http://incobs.info/produktinfos/screenreader/test\\_2009/cobra.php?help=](http://incobs.info/produktinfos/screenreader/test_2009/cobra.php?help=Vollst%E4ndige+Begleitung+durch%0D%0A++die+Ausgabemedien&prodCatNo=&prodCat=Screenreader 2009&kommentiert=true#help) [Vollst%E4ndige+Begleitung+durch%0D%0A++die+](http://incobs.info/produktinfos/screenreader/test_2009/cobra.php?help=Vollst%E4ndige+Begleitung+durch%0D%0A++die+Ausgabemedien&prodCatNo=&prodCat=Screenreader 2009&kommentiert=true#help) [Ausgabemedien&prodCatNo=&prodCat=Screenreader 2009&kommentiert=](http://incobs.info/produktinfos/screenreader/test_2009/cobra.php?help=Vollst%E4ndige+Begleitung+durch%0D%0A++die+Ausgabemedien&prodCatNo=&prodCat=Screenreader 2009&kommentiert=true#help) [true#help](http://incobs.info/produktinfos/screenreader/test_2009/cobra.php?help=Vollst%E4ndige+Begleitung+durch%0D%0A++die+Ausgabemedien&prodCatNo=&prodCat=Screenreader 2009&kommentiert=true#help)
- 46. [http://incobs.info/produktinfos/screenreader/test\\_2009/cobra.php?help=](http://incobs.info/produktinfos/screenreader/test_2009/cobra.php?help=Die+Hilfe-+und+Support-Funktion%0D%0A++ist+bedienbar&prodCatNo=&prodCat=Screenreader 2009&kommentiert=true#help) [Die+Hilfe-+und+Support-Funktion%0D%0A++ist+bedienbar&prodCatNo=](http://incobs.info/produktinfos/screenreader/test_2009/cobra.php?help=Die+Hilfe-+und+Support-Funktion%0D%0A++ist+bedienbar&prodCatNo=&prodCat=Screenreader 2009&kommentiert=true#help) [&prodCat=Screenreader 2009&kommentiert=true#help](http://incobs.info/produktinfos/screenreader/test_2009/cobra.php?help=Die+Hilfe-+und+Support-Funktion%0D%0A++ist+bedienbar&prodCatNo=&prodCat=Screenreader 2009&kommentiert=true#help)
- 47. [http://incobs.info/produktinfos/screenreader/test\\_2009/cobra.php?help=](http://incobs.info/produktinfos/screenreader/test_2009/cobra.php?help=Hilfe-+und+Support+ist+im%0D%0A++Standardmodus+nutzbar&prodCatNo=&prodCat=Screenreader 2009&kommentiert=true#help) [Hilfe-+und+Support+ist+im%0D%0A++Standardmodus+nutzbar&prodCatNo=](http://incobs.info/produktinfos/screenreader/test_2009/cobra.php?help=Hilfe-+und+Support+ist+im%0D%0A++Standardmodus+nutzbar&prodCatNo=&prodCat=Screenreader 2009&kommentiert=true#help) [&prodCat=Screenreader 2009&kommentiert=true#help](http://incobs.info/produktinfos/screenreader/test_2009/cobra.php?help=Hilfe-+und+Support+ist+im%0D%0A++Standardmodus+nutzbar&prodCatNo=&prodCat=Screenreader 2009&kommentiert=true#help)
- 48. [http://incobs.info/produktinfos/screenreader/test\\_2009/cobra.php?help=](http://incobs.info/produktinfos/screenreader/test_2009/cobra.php?help=Sicherer+Fokus&prodCatNo=&prodCat=Screenreader 2009&kommentiert=true#help) [Sicherer+Fokus&prodCatNo=&prodCat=Screenreader 2009&kommentiert=](http://incobs.info/produktinfos/screenreader/test_2009/cobra.php?help=Sicherer+Fokus&prodCatNo=&prodCat=Screenreader 2009&kommentiert=true#help) [true#help](http://incobs.info/produktinfos/screenreader/test_2009/cobra.php?help=Sicherer+Fokus&prodCatNo=&prodCat=Screenreader 2009&kommentiert=true#help)
- 49. [http://incobs.info/produktinfos/screenreader/test\\_2009/cobra.php?help=](http://incobs.info/produktinfos/screenreader/test_2009/cobra.php?help=Sichere+Orientierung&prodCatNo=&prodCat=Screenreader 2009&kommentiert=true#help) [Sichere+Orientierung&prodCatNo=&prodCat=Screenreader](http://incobs.info/produktinfos/screenreader/test_2009/cobra.php?help=Sichere+Orientierung&prodCatNo=&prodCat=Screenreader 2009&kommentiert=true#help)  [2009&kommentiert=true#help](http://incobs.info/produktinfos/screenreader/test_2009/cobra.php?help=Sichere+Orientierung&prodCatNo=&prodCat=Screenreader 2009&kommentiert=true#help)
- 50. [http://incobs.info/produktinfos/screenreader/test\\_2009/cobra.php?help=](http://incobs.info/produktinfos/screenreader/test_2009/cobra.php?help=Vollst%E4ndige+Begleitung+durch%0D%0A++die+Ausgabemedien&prodCatNo=&prodCat=Screenreader 2009&kommentiert=true#help) [Vollst%E4ndige+Begleitung+durch%0D%0A++die+](http://incobs.info/produktinfos/screenreader/test_2009/cobra.php?help=Vollst%E4ndige+Begleitung+durch%0D%0A++die+Ausgabemedien&prodCatNo=&prodCat=Screenreader 2009&kommentiert=true#help) [Ausgabemedien&prodCatNo=&prodCat=Screenreader 2009&kommentiert=](http://incobs.info/produktinfos/screenreader/test_2009/cobra.php?help=Vollst%E4ndige+Begleitung+durch%0D%0A++die+Ausgabemedien&prodCatNo=&prodCat=Screenreader 2009&kommentiert=true#help) [true#help](http://incobs.info/produktinfos/screenreader/test_2009/cobra.php?help=Vollst%E4ndige+Begleitung+durch%0D%0A++die+Ausgabemedien&prodCatNo=&prodCat=Screenreader 2009&kommentiert=true#help)
- 51. [http://incobs.info/produktinfos/screenreader/test\\_2009/cobra.php?help=](http://incobs.info/produktinfos/screenreader/test_2009/cobra.php?help=Vorlage+ist+problemlos+auffinbar&prodCatNo=&prodCat=Screenreader 2009&kommentiert=true#help) [Vorlage+ist+problemlos+auffinbar&prodCatNo=&prodCat=Screenreader](http://incobs.info/produktinfos/screenreader/test_2009/cobra.php?help=Vorlage+ist+problemlos+auffinbar&prodCatNo=&prodCat=Screenreader 2009&kommentiert=true#help)  [2009&kommentiert=true#help](http://incobs.info/produktinfos/screenreader/test_2009/cobra.php?help=Vorlage+ist+problemlos+auffinbar&prodCatNo=&prodCat=Screenreader 2009&kommentiert=true#help)
- 52. [http://incobs.info/produktinfos/screenreader/test\\_2009/cobra.php?prodCat=](http://incobs.info/produktinfos/screenreader/test_2009/cobra.php?prodCat=Screenreader 2009&kommentiert=true&dataNo=6,4,1#help) [Screenreader 2009&kommentiert=true&dataNo=6,4,1#help](http://incobs.info/produktinfos/screenreader/test_2009/cobra.php?prodCat=Screenreader 2009&kommentiert=true&dataNo=6,4,1#help)
- 53. [http://incobs.info/produktinfos/screenreader/test\\_2009/cobra.php?help=](http://incobs.info/produktinfos/screenreader/test_2009/cobra.php?help=Hinweis+auf%0D%0A++Office-Originalversion+erfassbar&prodCatNo=&prodCat=Screenreader 2009&kommentiert=true#help) [Hinweis+auf%0D%0A++Office-Originalversion+erfassbar&prodCatNo=](http://incobs.info/produktinfos/screenreader/test_2009/cobra.php?help=Hinweis+auf%0D%0A++Office-Originalversion+erfassbar&prodCatNo=&prodCat=Screenreader 2009&kommentiert=true#help) [&prodCat=Screenreader 2009&kommentiert=true#help](http://incobs.info/produktinfos/screenreader/test_2009/cobra.php?help=Hinweis+auf%0D%0A++Office-Originalversion+erfassbar&prodCatNo=&prodCat=Screenreader 2009&kommentiert=true#help)

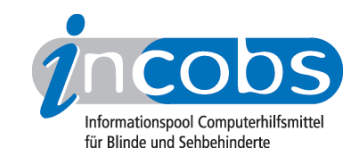

- 54. [http://incobs.info/produktinfos/screenreader/test\\_2009/cobra.php?help=](http://incobs.info/produktinfos/screenreader/test_2009/cobra.php?help=Sicherer+Fokus&prodCatNo=&prodCat=Screenreader 2009&kommentiert=true#help) [Sicherer+Fokus&prodCatNo=&prodCat=Screenreader 2009&kommentiert=](http://incobs.info/produktinfos/screenreader/test_2009/cobra.php?help=Sicherer+Fokus&prodCatNo=&prodCat=Screenreader 2009&kommentiert=true#help) [true#help](http://incobs.info/produktinfos/screenreader/test_2009/cobra.php?help=Sicherer+Fokus&prodCatNo=&prodCat=Screenreader 2009&kommentiert=true#help)
- 55. [http://incobs.info/produktinfos/screenreader/test\\_2009/cobra.php?prodCat=](http://incobs.info/produktinfos/screenreader/test_2009/cobra.php?prodCat=Screenreader 2009&kommentiert=true&dataNo=6,4,3#help) [Screenreader 2009&kommentiert=true&dataNo=6,4,3#help](http://incobs.info/produktinfos/screenreader/test_2009/cobra.php?prodCat=Screenreader 2009&kommentiert=true&dataNo=6,4,3#help)
- 56. [http://incobs.info/produktinfos/screenreader/test\\_2009/cobra.php?help=](http://incobs.info/produktinfos/screenreader/test_2009/cobra.php?help=Sichere+Orientierung&prodCatNo=&prodCat=Screenreader 2009&kommentiert=true#help) [Sichere+Orientierung&prodCatNo=&prodCat=Screenreader](http://incobs.info/produktinfos/screenreader/test_2009/cobra.php?help=Sichere+Orientierung&prodCatNo=&prodCat=Screenreader 2009&kommentiert=true#help)  [2009&kommentiert=true#help](http://incobs.info/produktinfos/screenreader/test_2009/cobra.php?help=Sichere+Orientierung&prodCatNo=&prodCat=Screenreader 2009&kommentiert=true#help)
- 57. [http://incobs.info/produktinfos/screenreader/test\\_2009/cobra.php?prodCat=](http://incobs.info/produktinfos/screenreader/test_2009/cobra.php?prodCat=Screenreader 2009&kommentiert=true&dataNo=6,4,4#help) [Screenreader 2009&kommentiert=true&dataNo=6,4,4#help](http://incobs.info/produktinfos/screenreader/test_2009/cobra.php?prodCat=Screenreader 2009&kommentiert=true&dataNo=6,4,4#help)
- 58. [http://incobs.info/produktinfos/screenreader/test\\_2009/cobra.php?help=](http://incobs.info/produktinfos/screenreader/test_2009/cobra.php?help=Vollst%E4ndige+Begleitung+durch%0D%0A++die+Ausgabemedien&prodCatNo=&prodCat=Screenreader 2009&kommentiert=true#help) [Vollst%E4ndige+Begleitung+durch%0D%0A++die+](http://incobs.info/produktinfos/screenreader/test_2009/cobra.php?help=Vollst%E4ndige+Begleitung+durch%0D%0A++die+Ausgabemedien&prodCatNo=&prodCat=Screenreader 2009&kommentiert=true#help) [Ausgabemedien&prodCatNo=&prodCat=Screenreader 2009&kommentiert=](http://incobs.info/produktinfos/screenreader/test_2009/cobra.php?help=Vollst%E4ndige+Begleitung+durch%0D%0A++die+Ausgabemedien&prodCatNo=&prodCat=Screenreader 2009&kommentiert=true#help) [true#help](http://incobs.info/produktinfos/screenreader/test_2009/cobra.php?help=Vollst%E4ndige+Begleitung+durch%0D%0A++die+Ausgabemedien&prodCatNo=&prodCat=Screenreader 2009&kommentiert=true#help)
- 59. [http://incobs.info/produktinfos/screenreader/test\\_2009/cobra.php?prodCat=](http://incobs.info/produktinfos/screenreader/test_2009/cobra.php?prodCat=Screenreader 2009&kommentiert=true&dataNo=6,4,5#help) [Screenreader 2009&kommentiert=true&dataNo=6,4,5#help](http://incobs.info/produktinfos/screenreader/test_2009/cobra.php?prodCat=Screenreader 2009&kommentiert=true&dataNo=6,4,5#help)
- 60[. http://incobs.info/produktinfos/screenreader/test\\_2009/cobra.php?help=](http://incobs.info/produktinfos/screenreader/test_2009/cobra.php?help=Text+und+Funktionsfelder+sind%0D%0A++erfass-+und+unterscheidbar&prodCatNo=&prodCat=Screenreader 2009&kommentiert=true#help) [Text+und+Funktionsfelder+sind%0D%0A++erfass-+und+](http://incobs.info/produktinfos/screenreader/test_2009/cobra.php?help=Text+und+Funktionsfelder+sind%0D%0A++erfass-+und+unterscheidbar&prodCatNo=&prodCat=Screenreader 2009&kommentiert=true#help) [unterscheidbar&prodCatNo=&prodCat=Screenreader 2009&kommentiert=](http://incobs.info/produktinfos/screenreader/test_2009/cobra.php?help=Text+und+Funktionsfelder+sind%0D%0A++erfass-+und+unterscheidbar&prodCatNo=&prodCat=Screenreader 2009&kommentiert=true#help) [true#help](http://incobs.info/produktinfos/screenreader/test_2009/cobra.php?help=Text+und+Funktionsfelder+sind%0D%0A++erfass-+und+unterscheidbar&prodCatNo=&prodCat=Screenreader 2009&kommentiert=true#help)
- 61. [http://incobs.info/produktinfos/screenreader/test\\_2009/cobra.php?help=](http://incobs.info/produktinfos/screenreader/test_2009/cobra.php?help=Sicherer+Fokus&prodCatNo=&prodCat=Screenreader 2009&kommentiert=true#help) [Sicherer+Fokus&prodCatNo=&prodCat=Screenreader 2009&kommentiert=](http://incobs.info/produktinfos/screenreader/test_2009/cobra.php?help=Sicherer+Fokus&prodCatNo=&prodCat=Screenreader 2009&kommentiert=true#help) [true#help](http://incobs.info/produktinfos/screenreader/test_2009/cobra.php?help=Sicherer+Fokus&prodCatNo=&prodCat=Screenreader 2009&kommentiert=true#help)
- 62. [http://incobs.info/produktinfos/screenreader/test\\_2009/cobra.php?help=](http://incobs.info/produktinfos/screenreader/test_2009/cobra.php?help=Sichere+Orientierung&prodCatNo=&prodCat=Screenreader 2009&kommentiert=true#help) [Sichere+Orientierung&prodCatNo=&prodCat=Screenreader](http://incobs.info/produktinfos/screenreader/test_2009/cobra.php?help=Sichere+Orientierung&prodCatNo=&prodCat=Screenreader 2009&kommentiert=true#help)  [2009&kommentiert=true#help](http://incobs.info/produktinfos/screenreader/test_2009/cobra.php?help=Sichere+Orientierung&prodCatNo=&prodCat=Screenreader 2009&kommentiert=true#help)
- 63. [http://incobs.info/produktinfos/screenreader/test\\_2009/cobra.php?help=](http://incobs.info/produktinfos/screenreader/test_2009/cobra.php?help=Vollst%E4ndige+Begleitung+durch%0D%0A++die+Ausgabemedien&prodCatNo=&prodCat=Screenreader 2009&kommentiert=true#help) [Vollst%E4ndige+Begleitung+durch%0D%0A++die+](http://incobs.info/produktinfos/screenreader/test_2009/cobra.php?help=Vollst%E4ndige+Begleitung+durch%0D%0A++die+Ausgabemedien&prodCatNo=&prodCat=Screenreader 2009&kommentiert=true#help) [Ausgabemedien&prodCatNo=&prodCat=Screenreader 2009&kommentiert=](http://incobs.info/produktinfos/screenreader/test_2009/cobra.php?help=Vollst%E4ndige+Begleitung+durch%0D%0A++die+Ausgabemedien&prodCatNo=&prodCat=Screenreader 2009&kommentiert=true#help) [true#help](http://incobs.info/produktinfos/screenreader/test_2009/cobra.php?help=Vollst%E4ndige+Begleitung+durch%0D%0A++die+Ausgabemedien&prodCatNo=&prodCat=Screenreader 2009&kommentiert=true#help)
- 64. [http://incobs.info/produktinfos/screenreader/test\\_2009/cobra.php?help=](http://incobs.info/produktinfos/screenreader/test_2009/cobra.php?help=Textausrichtung+zentrieren+und%0D%0A++kontrollieren&prodCatNo=&prodCat=Screenreader 2009&kommentiert=true#help) [Textausrichtung+zentrieren+und%0D%0A++kontrollieren&prodCatNo=](http://incobs.info/produktinfos/screenreader/test_2009/cobra.php?help=Textausrichtung+zentrieren+und%0D%0A++kontrollieren&prodCatNo=&prodCat=Screenreader 2009&kommentiert=true#help) [&prodCat=Screenreader 2009&kommentiert=true#help](http://incobs.info/produktinfos/screenreader/test_2009/cobra.php?help=Textausrichtung+zentrieren+und%0D%0A++kontrollieren&prodCatNo=&prodCat=Screenreader 2009&kommentiert=true#help)
- 65. [http://incobs.info/produktinfos/screenreader/test\\_2009/cobra.php?prodCat=](http://incobs.info/produktinfos/screenreader/test_2009/cobra.php?prodCat=Screenreader 2009&kommentiert=true&dataNo=6,4,12#help) [Screenreader 2009&kommentiert=true&dataNo=6,4,12#help](http://incobs.info/produktinfos/screenreader/test_2009/cobra.php?prodCat=Screenreader 2009&kommentiert=true&dataNo=6,4,12#help)
- 66[. http://incobs.info/produktinfos/screenreader/test\\_2009/cobra.php?help=](http://incobs.info/produktinfos/screenreader/test_2009/cobra.php?help=Aufz%E4hlungszeichen+setzen+und%0D%0A++kontrollieren&prodCatNo=&prodCat=Screenreader 2009&kommentiert=true#help) [Aufz%E4hlungszeichen+setzen+und%0D%0A++kontrollieren&prodCatNo=](http://incobs.info/produktinfos/screenreader/test_2009/cobra.php?help=Aufz%E4hlungszeichen+setzen+und%0D%0A++kontrollieren&prodCatNo=&prodCat=Screenreader 2009&kommentiert=true#help) [&prodCat=Screenreader 2009&kommentiert=true#help](http://incobs.info/produktinfos/screenreader/test_2009/cobra.php?help=Aufz%E4hlungszeichen+setzen+und%0D%0A++kontrollieren&prodCatNo=&prodCat=Screenreader 2009&kommentiert=true#help)
- 67. [http://incobs.info/produktinfos/screenreader/test\\_2009/cobra.php?prodCat=](http://incobs.info/produktinfos/screenreader/test_2009/cobra.php?prodCat=Screenreader 2009&kommentiert=true&dataNo=6,4,13#help) [Screenreader 2009&kommentiert=true&dataNo=6,4,13#help](http://incobs.info/produktinfos/screenreader/test_2009/cobra.php?prodCat=Screenreader 2009&kommentiert=true&dataNo=6,4,13#help)
- 68[. http://incobs.info/produktinfos/screenreader/test\\_2009/cobra.php?help=](http://incobs.info/produktinfos/screenreader/test_2009/cobra.php?help=Schriftfarbe+%E4ndern+und%0D%0A++kontrollieren&prodCatNo=&prodCat=Screenreader 2009&kommentiert=true#help) Schriftfarbe+%E4ndern+und%oD%oA++kontrollieren&prodCatNo=&prodCat= [Screenreader 2009&kommentiert=true#help](http://incobs.info/produktinfos/screenreader/test_2009/cobra.php?help=Schriftfarbe+%E4ndern+und%0D%0A++kontrollieren&prodCatNo=&prodCat=Screenreader 2009&kommentiert=true#help)

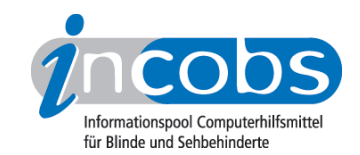

- 69. [http://incobs.info/produktinfos/screenreader/test\\_2009/cobra.php?help=](http://incobs.info/produktinfos/screenreader/test_2009/cobra.php?help=Schneller%0D%0A++%DCberblick+%FCber+Format%E4nderungen+nach+%0D%0A++++Formatvorlagenauswahl&prodCatNo=&prodCat=Screenreader 2009&kommentiert=true#help) [Schneller%0D%0A++%DCberblick+%FCber+Format%E4nderungen+nach+%](http://incobs.info/produktinfos/screenreader/test_2009/cobra.php?help=Schneller%0D%0A++%DCberblick+%FCber+Format%E4nderungen+nach+%0D%0A++++Formatvorlagenauswahl&prodCatNo=&prodCat=Screenreader 2009&kommentiert=true#help) [0D%0A++++Formatvorlagenauswahl&prodCatNo=&prodCat=Screenreader](http://incobs.info/produktinfos/screenreader/test_2009/cobra.php?help=Schneller%0D%0A++%DCberblick+%FCber+Format%E4nderungen+nach+%0D%0A++++Formatvorlagenauswahl&prodCatNo=&prodCat=Screenreader 2009&kommentiert=true#help) [2009&kommentiert=true#help](http://incobs.info/produktinfos/screenreader/test_2009/cobra.php?help=Schneller%0D%0A++%DCberblick+%FCber+Format%E4nderungen+nach+%0D%0A++++Formatvorlagenauswahl&prodCatNo=&prodCat=Screenreader 2009&kommentiert=true#help)
- 70. [http://incobs.info/produktinfos/screenreader/test\\_2009/cobra.php?prodCat=](http://incobs.info/produktinfos/screenreader/test_2009/cobra.php?prodCat=Screenreader 2009&kommentiert=true&dataNo=6,4,15#help) [Screenreader 2009&kommentiert=true&dataNo=6,4,15#help](http://incobs.info/produktinfos/screenreader/test_2009/cobra.php?prodCat=Screenreader 2009&kommentiert=true&dataNo=6,4,15#help)
- 71. [http://incobs.info/produktinfos/screenreader/test\\_2009/cobra.php?help=](http://incobs.info/produktinfos/screenreader/test_2009/cobra.php?help=Sicherer+Fokus&prodCatNo=&prodCat=Screenreader 2009&kommentiert=true#help) [Sicherer+Fokus&prodCatNo=&prodCat=Screenreader 2009&kommentiert=](http://incobs.info/produktinfos/screenreader/test_2009/cobra.php?help=Sicherer+Fokus&prodCatNo=&prodCat=Screenreader 2009&kommentiert=true#help) [true#help](http://incobs.info/produktinfos/screenreader/test_2009/cobra.php?help=Sicherer+Fokus&prodCatNo=&prodCat=Screenreader 2009&kommentiert=true#help)
- 72. [http://incobs.info/produktinfos/screenreader/test\\_2009/cobra.php?help=](http://incobs.info/produktinfos/screenreader/test_2009/cobra.php?help=Sichere+Orientierung&prodCatNo=&prodCat=Screenreader 2009&kommentiert=true#help) [Sichere+Orientierung&prodCatNo=&prodCat=Screenreader](http://incobs.info/produktinfos/screenreader/test_2009/cobra.php?help=Sichere+Orientierung&prodCatNo=&prodCat=Screenreader 2009&kommentiert=true#help)  [2009&kommentiert=true#help](http://incobs.info/produktinfos/screenreader/test_2009/cobra.php?help=Sichere+Orientierung&prodCatNo=&prodCat=Screenreader 2009&kommentiert=true#help)
- 73. [http://incobs.info/produktinfos/screenreader/test\\_2009/cobra.php?help=](http://incobs.info/produktinfos/screenreader/test_2009/cobra.php?help=Vollst%E4ndige+Begleitung+durch%0D%0A++die+Ausgabemedien&prodCatNo=&prodCat=Screenreader 2009&kommentiert=true#help) [Vollst%E4ndige+Begleitung+durch%0D%0A++die+](http://incobs.info/produktinfos/screenreader/test_2009/cobra.php?help=Vollst%E4ndige+Begleitung+durch%0D%0A++die+Ausgabemedien&prodCatNo=&prodCat=Screenreader 2009&kommentiert=true#help) [Ausgabemedien&prodCatNo=&prodCat=Screenreader 2009&kommentiert=](http://incobs.info/produktinfos/screenreader/test_2009/cobra.php?help=Vollst%E4ndige+Begleitung+durch%0D%0A++die+Ausgabemedien&prodCatNo=&prodCat=Screenreader 2009&kommentiert=true#help) [true#help](http://incobs.info/produktinfos/screenreader/test_2009/cobra.php?help=Vollst%E4ndige+Begleitung+durch%0D%0A++die+Ausgabemedien&prodCatNo=&prodCat=Screenreader 2009&kommentiert=true#help)
- 74. [http://incobs.info/produktinfos/screenreader/test\\_2009/cobra.php?prodCat=](http://incobs.info/produktinfos/screenreader/test_2009/cobra.php?prodCat=Screenreader 2009&kommentiert=true&dataNo=6,4,18#help) [Screenreader 2009&kommentiert=true&dataNo=6,4,18#help](http://incobs.info/produktinfos/screenreader/test_2009/cobra.php?prodCat=Screenreader 2009&kommentiert=true&dataNo=6,4,18#help)
- 75. [http://incobs.info/produktinfos/screenreader/test\\_2009/cobra.php?help=](http://incobs.info/produktinfos/screenreader/test_2009/cobra.php?help=Screenreaderbefehl+f%FCr++Tabelleninformationen&prodCatNo=&prodCat=Screenreader 2009&kommentiert=true#help) [Screenreaderbefehl+f%FCr++Tabelleninformationen&prodCatNo=&prodCat=](http://incobs.info/produktinfos/screenreader/test_2009/cobra.php?help=Screenreaderbefehl+f%FCr++Tabelleninformationen&prodCatNo=&prodCat=Screenreader 2009&kommentiert=true#help) [Screenreader 2009&kommentiert=true#help](http://incobs.info/produktinfos/screenreader/test_2009/cobra.php?help=Screenreaderbefehl+f%FCr++Tabelleninformationen&prodCatNo=&prodCat=Screenreader 2009&kommentiert=true#help)
- 76. [http://incobs.info/produktinfos/screenreader/test\\_2009/cobra.php?help=](http://incobs.info/produktinfos/screenreader/test_2009/cobra.php?help=Zellenmarkierung+kontrollierbar&prodCatNo=&prodCat=Screenreader 2009&kommentiert=true#help) [Zellenmarkierung+kontrollierbar&prodCatNo=&prodCat=Screenreader](http://incobs.info/produktinfos/screenreader/test_2009/cobra.php?help=Zellenmarkierung+kontrollierbar&prodCatNo=&prodCat=Screenreader 2009&kommentiert=true#help) [2009&kommentiert=true#help](http://incobs.info/produktinfos/screenreader/test_2009/cobra.php?help=Zellenmarkierung+kontrollierbar&prodCatNo=&prodCat=Screenreader 2009&kommentiert=true#help)
- 77. [http://incobs.info/produktinfos/screenreader/test\\_2009/cobra.php?prodCat=](http://incobs.info/produktinfos/screenreader/test_2009/cobra.php?prodCat=Screenreader 2009&kommentiert=true&dataNo=6,4,21#help) [Screenreader 2009&kommentiert=true&dataNo=6,4,21#help](http://incobs.info/produktinfos/screenreader/test_2009/cobra.php?prodCat=Screenreader 2009&kommentiert=true&dataNo=6,4,21#help)
- 78. [http://incobs.info/produktinfos/screenreader/test\\_2009/cobra.php?help=](http://incobs.info/produktinfos/screenreader/test_2009/cobra.php?help=Zellennavigation+kontrollierbar&prodCatNo=&prodCat=Screenreader 2009&kommentiert=true#help) [Zellennavigation+kontrollierbar&prodCatNo=&prodCat=Screenreader](http://incobs.info/produktinfos/screenreader/test_2009/cobra.php?help=Zellennavigation+kontrollierbar&prodCatNo=&prodCat=Screenreader 2009&kommentiert=true#help)  [2009&kommentiert=true#help](http://incobs.info/produktinfos/screenreader/test_2009/cobra.php?help=Zellennavigation+kontrollierbar&prodCatNo=&prodCat=Screenreader 2009&kommentiert=true#help)
- 79. [http://incobs.info/produktinfos/screenreader/test\\_2009/cobra.php?help=](http://incobs.info/produktinfos/screenreader/test_2009/cobra.php?help=Sicherer+Fokus&prodCatNo=&prodCat=Screenreader 2009&kommentiert=true#help) [Sicherer+Fokus&prodCatNo=&prodCat=Screenreader 2009&kommentiert=](http://incobs.info/produktinfos/screenreader/test_2009/cobra.php?help=Sicherer+Fokus&prodCatNo=&prodCat=Screenreader 2009&kommentiert=true#help) [true#help](http://incobs.info/produktinfos/screenreader/test_2009/cobra.php?help=Sicherer+Fokus&prodCatNo=&prodCat=Screenreader 2009&kommentiert=true#help)
- 80[. http://incobs.info/produktinfos/screenreader/test\\_2009/cobra.php?prodCat=](http://incobs.info/produktinfos/screenreader/test_2009/cobra.php?prodCat=Screenreader 2009&kommentiert=true&dataNo=6,4,23#help) [Screenreader 2009&kommentiert=true&dataNo=6,4,23#help](http://incobs.info/produktinfos/screenreader/test_2009/cobra.php?prodCat=Screenreader 2009&kommentiert=true&dataNo=6,4,23#help)
- 81. [http://incobs.info/produktinfos/screenreader/test\\_2009/cobra.php?help=](http://incobs.info/produktinfos/screenreader/test_2009/cobra.php?help=Sichere+Orientierung&prodCatNo=&prodCat=Screenreader 2009&kommentiert=true#help) [Sichere+Orientierung&prodCatNo=&prodCat=Screenreader](http://incobs.info/produktinfos/screenreader/test_2009/cobra.php?help=Sichere+Orientierung&prodCatNo=&prodCat=Screenreader 2009&kommentiert=true#help)  [2009&kommentiert=true#help](http://incobs.info/produktinfos/screenreader/test_2009/cobra.php?help=Sichere+Orientierung&prodCatNo=&prodCat=Screenreader 2009&kommentiert=true#help)
- 82. [http://incobs.info/produktinfos/screenreader/test\\_2009/cobra.php?help=](http://incobs.info/produktinfos/screenreader/test_2009/cobra.php?help=Vollst%E4ndige+Begleitung+durch%0D%0A++die+Ausgabemedien&prodCatNo=&prodCat=Screenreader 2009&kommentiert=true#help) [Vollst%E4ndige+Begleitung+durch%0D%0A++die+](http://incobs.info/produktinfos/screenreader/test_2009/cobra.php?help=Vollst%E4ndige+Begleitung+durch%0D%0A++die+Ausgabemedien&prodCatNo=&prodCat=Screenreader 2009&kommentiert=true#help) [Ausgabemedien&prodCatNo=&prodCat=Screenreader 2009&kommentiert=](http://incobs.info/produktinfos/screenreader/test_2009/cobra.php?help=Vollst%E4ndige+Begleitung+durch%0D%0A++die+Ausgabemedien&prodCatNo=&prodCat=Screenreader 2009&kommentiert=true#help) [true#help](http://incobs.info/produktinfos/screenreader/test_2009/cobra.php?help=Vollst%E4ndige+Begleitung+durch%0D%0A++die+Ausgabemedien&prodCatNo=&prodCat=Screenreader 2009&kommentiert=true#help)
- 83. [http://incobs.info/produktinfos/screenreader/test\\_2009/cobra.php?prodCat=](http://incobs.info/produktinfos/screenreader/test_2009/cobra.php?prodCat=Screenreader 2009&kommentiert=true&dataNo=6,4,25#help) [Screenreader 2009&kommentiert=true&dataNo=6,4,25#help](http://incobs.info/produktinfos/screenreader/test_2009/cobra.php?prodCat=Screenreader 2009&kommentiert=true&dataNo=6,4,25#help)

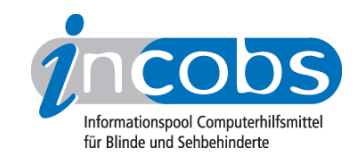

- 84. [http://incobs.info/produktinfos/screenreader/test\\_2009/cobra.php?help=](http://incobs.info/produktinfos/screenreader/test_2009/cobra.php?help=Speichern+in+einem+anderen%0D%0A++Word-Format+problemlos&prodCatNo=&prodCat=Screenreader 2009&kommentiert=true#help) [Speichern+in+einem+anderen%0D%0A++Word-Format+](http://incobs.info/produktinfos/screenreader/test_2009/cobra.php?help=Speichern+in+einem+anderen%0D%0A++Word-Format+problemlos&prodCatNo=&prodCat=Screenreader 2009&kommentiert=true#help) [problemlos&prodCatNo=&prodCat=Screenreader 2009&kommentiert=](http://incobs.info/produktinfos/screenreader/test_2009/cobra.php?help=Speichern+in+einem+anderen%0D%0A++Word-Format+problemlos&prodCatNo=&prodCat=Screenreader 2009&kommentiert=true#help) [true#help](http://incobs.info/produktinfos/screenreader/test_2009/cobra.php?help=Speichern+in+einem+anderen%0D%0A++Word-Format+problemlos&prodCatNo=&prodCat=Screenreader 2009&kommentiert=true#help)
- 85. [http://incobs.info/produktinfos/screenreader/test\\_2009/cobra.php?help=](http://incobs.info/produktinfos/screenreader/test_2009/cobra.php?help=Sicherer+Fokus&prodCatNo=&prodCat=Screenreader 2009&kommentiert=true#help) [Sicherer+Fokus&prodCatNo=&prodCat=Screenreader 2009&kommentiert=](http://incobs.info/produktinfos/screenreader/test_2009/cobra.php?help=Sicherer+Fokus&prodCatNo=&prodCat=Screenreader 2009&kommentiert=true#help) [true#help](http://incobs.info/produktinfos/screenreader/test_2009/cobra.php?help=Sicherer+Fokus&prodCatNo=&prodCat=Screenreader 2009&kommentiert=true#help)
- 86[. http://incobs.info/produktinfos/screenreader/test\\_2009/cobra.php?help=](http://incobs.info/produktinfos/screenreader/test_2009/cobra.php?help=Sichere+Orientierung&prodCatNo=&prodCat=Screenreader 2009&kommentiert=true#help) [Sichere+Orientierung&prodCatNo=&prodCat=Screenreader](http://incobs.info/produktinfos/screenreader/test_2009/cobra.php?help=Sichere+Orientierung&prodCatNo=&prodCat=Screenreader 2009&kommentiert=true#help)  [2009&kommentiert=true#help](http://incobs.info/produktinfos/screenreader/test_2009/cobra.php?help=Sichere+Orientierung&prodCatNo=&prodCat=Screenreader 2009&kommentiert=true#help)
- 87. [http://incobs.info/produktinfos/screenreader/test\\_2009/cobra.php?help=](http://incobs.info/produktinfos/screenreader/test_2009/cobra.php?help=Vollst%E4ndige+Begleitung+durch%0D%0A++die+Ausgabemedien&prodCatNo=&prodCat=Screenreader 2009&kommentiert=true#help) [Vollst%E4ndige+Begleitung+durch%0D%0A++die+](http://incobs.info/produktinfos/screenreader/test_2009/cobra.php?help=Vollst%E4ndige+Begleitung+durch%0D%0A++die+Ausgabemedien&prodCatNo=&prodCat=Screenreader 2009&kommentiert=true#help) [Ausgabemedien&prodCatNo=&prodCat=Screenreader 2009&kommentiert=](http://incobs.info/produktinfos/screenreader/test_2009/cobra.php?help=Vollst%E4ndige+Begleitung+durch%0D%0A++die+Ausgabemedien&prodCatNo=&prodCat=Screenreader 2009&kommentiert=true#help) [true#help](http://incobs.info/produktinfos/screenreader/test_2009/cobra.php?help=Vollst%E4ndige+Begleitung+durch%0D%0A++die+Ausgabemedien&prodCatNo=&prodCat=Screenreader 2009&kommentiert=true#help)
- 88[. http://incobs.info/produktinfos/screenreader/test\\_2009/cobra.php?help=](http://incobs.info/produktinfos/screenreader/test_2009/cobra.php?help=Fensterwechsel+in+die%0D%0A++Zwischenablage+problemlos&prodCatNo=&prodCat=Screenreader 2009&kommentiert=true#help) [Fensterwechsel+in+die%0D%0A++Zwischenablage+problemlos&prodCatNo=](http://incobs.info/produktinfos/screenreader/test_2009/cobra.php?help=Fensterwechsel+in+die%0D%0A++Zwischenablage+problemlos&prodCatNo=&prodCat=Screenreader 2009&kommentiert=true#help) [&prodCat=Screenreader 2009&kommentiert=true#help](http://incobs.info/produktinfos/screenreader/test_2009/cobra.php?help=Fensterwechsel+in+die%0D%0A++Zwischenablage+problemlos&prodCatNo=&prodCat=Screenreader 2009&kommentiert=true#help)
- 89[. http://incobs.info/produktinfos/screenreader/test\\_2009/cobra.php?help=](http://incobs.info/produktinfos/screenreader/test_2009/cobra.php?help=Dialogtitel+erfassbar&prodCatNo=&prodCat=Screenreader 2009&kommentiert=true#help) [Dialogtitel+erfassbar&prodCatNo=&prodCat=Screenreader](http://incobs.info/produktinfos/screenreader/test_2009/cobra.php?help=Dialogtitel+erfassbar&prodCatNo=&prodCat=Screenreader 2009&kommentiert=true#help) [2009&kommentiert=true#help](http://incobs.info/produktinfos/screenreader/test_2009/cobra.php?help=Dialogtitel+erfassbar&prodCatNo=&prodCat=Screenreader 2009&kommentiert=true#help)
- 90[. http://incobs.info/produktinfos/screenreader/test\\_2009/cobra.php?prodCat=](http://incobs.info/produktinfos/screenreader/test_2009/cobra.php?prodCat=Screenreader 2009&kommentiert=true&dataNo=6,4,33#help) [Screenreader 2009&kommentiert=true&dataNo=6,4,33#help](http://incobs.info/produktinfos/screenreader/test_2009/cobra.php?prodCat=Screenreader 2009&kommentiert=true&dataNo=6,4,33#help)
- 91. [http://incobs.info/produktinfos/screenreader/test\\_2009/cobra.php?help=](http://incobs.info/produktinfos/screenreader/test_2009/cobra.php?help=Texte+und+kopierte+Bl%F6cke%0D%0A++erfassbar&prodCatNo=&prodCat=Screenreader 2009&kommentiert=true#help) Texte+und+kopierte+Bl%F6cke%oD%oA++erfassbar&prodCatNo=&prodCat= [Screenreader 2009&kommentiert=true#help](http://incobs.info/produktinfos/screenreader/test_2009/cobra.php?help=Texte+und+kopierte+Bl%F6cke%0D%0A++erfassbar&prodCatNo=&prodCat=Screenreader 2009&kommentiert=true#help)
- 92. [http://incobs.info/produktinfos/screenreader/test\\_2009/cobra.php?help=](http://incobs.info/produktinfos/screenreader/test_2009/cobra.php?help=Navigation+im%0D%0A++Zwischenablageblock+problemlos&prodCatNo=&prodCat=Screenreader 2009&kommentiert=true#help) [Navigation+im%0D%0A++Zwischenablageblock+problemlos&prodCatNo=](http://incobs.info/produktinfos/screenreader/test_2009/cobra.php?help=Navigation+im%0D%0A++Zwischenablageblock+problemlos&prodCatNo=&prodCat=Screenreader 2009&kommentiert=true#help) [&prodCat=Screenreader 2009&kommentiert=true#help](http://incobs.info/produktinfos/screenreader/test_2009/cobra.php?help=Navigation+im%0D%0A++Zwischenablageblock+problemlos&prodCatNo=&prodCat=Screenreader 2009&kommentiert=true#help)
- 93. [http://incobs.info/produktinfos/screenreader/test\\_2009/cobra.php?help=](http://incobs.info/produktinfos/screenreader/test_2009/cobra.php?help=Infos+%FCber+Anzahl%2FPosition+der%0D%0A++Bl%F6cke&prodCatNo=&prodCat=Screenreader 2009&kommentiert=true#help) [Infos+%FCber+Anzahl%2FPosition+der%0D%0A++Bl%F6cke&prodCatNo=](http://incobs.info/produktinfos/screenreader/test_2009/cobra.php?help=Infos+%FCber+Anzahl%2FPosition+der%0D%0A++Bl%F6cke&prodCatNo=&prodCat=Screenreader 2009&kommentiert=true#help) [&prodCat=Screenreader 2009&kommentiert=true#help](http://incobs.info/produktinfos/screenreader/test_2009/cobra.php?help=Infos+%FCber+Anzahl%2FPosition+der%0D%0A++Bl%F6cke&prodCatNo=&prodCat=Screenreader 2009&kommentiert=true#help)
- 94. [http://incobs.info/produktinfos/screenreader/test\\_2009/cobra.php?prodCat=](http://incobs.info/produktinfos/screenreader/test_2009/cobra.php?prodCat=Screenreader 2009&kommentiert=true&dataNo=6,4,36#help) [Screenreader 2009&kommentiert=true&dataNo=6,4,36#help](http://incobs.info/produktinfos/screenreader/test_2009/cobra.php?prodCat=Screenreader 2009&kommentiert=true&dataNo=6,4,36#help)
- 95. [http://incobs.info/produktinfos/screenreader/test\\_2009/cobra.php?help=](http://incobs.info/produktinfos/screenreader/test_2009/cobra.php?help=Sicherer+Fokus&prodCatNo=&prodCat=Screenreader 2009&kommentiert=true#help) [Sicherer+Fokus&prodCatNo=&prodCat=Screenreader 2009&kommentiert=](http://incobs.info/produktinfos/screenreader/test_2009/cobra.php?help=Sicherer+Fokus&prodCatNo=&prodCat=Screenreader 2009&kommentiert=true#help) [true#help](http://incobs.info/produktinfos/screenreader/test_2009/cobra.php?help=Sicherer+Fokus&prodCatNo=&prodCat=Screenreader 2009&kommentiert=true#help)
- 96[. http://incobs.info/produktinfos/screenreader/test\\_2009/cobra.php?help=](http://incobs.info/produktinfos/screenreader/test_2009/cobra.php?help=Sichere+Orientierung&prodCatNo=&prodCat=Screenreader 2009&kommentiert=true#help) [Sichere+Orientierung&prodCatNo=&prodCat=Screenreader](http://incobs.info/produktinfos/screenreader/test_2009/cobra.php?help=Sichere+Orientierung&prodCatNo=&prodCat=Screenreader 2009&kommentiert=true#help)  [2009&kommentiert=true#help](http://incobs.info/produktinfos/screenreader/test_2009/cobra.php?help=Sichere+Orientierung&prodCatNo=&prodCat=Screenreader 2009&kommentiert=true#help)
- 97. [http://incobs.info/produktinfos/screenreader/test\\_2009/cobra.php?prodCat=](http://incobs.info/produktinfos/screenreader/test_2009/cobra.php?prodCat=Screenreader 2009&kommentiert=true&dataNo=6,4,38#help) [Screenreader 2009&kommentiert=true&dataNo=6,4,38#help](http://incobs.info/produktinfos/screenreader/test_2009/cobra.php?prodCat=Screenreader 2009&kommentiert=true&dataNo=6,4,38#help)
- 98[. http://incobs.info/produktinfos/screenreader/test\\_2009/cobra.php?help=](http://incobs.info/produktinfos/screenreader/test_2009/cobra.php?help=Vollst%E4ndige+Begleitung+durch%0D%0A++die+Ausgabemedien&prodCatNo=&prodCat=Screenreader 2009&kommentiert=true#help) [Vollst%E4ndige+Begleitung+durch%0D%0A++die+](http://incobs.info/produktinfos/screenreader/test_2009/cobra.php?help=Vollst%E4ndige+Begleitung+durch%0D%0A++die+Ausgabemedien&prodCatNo=&prodCat=Screenreader 2009&kommentiert=true#help) [Ausgabemedien&prodCatNo=&prodCat=Screenreader 2009&kommentiert=](http://incobs.info/produktinfos/screenreader/test_2009/cobra.php?help=Vollst%E4ndige+Begleitung+durch%0D%0A++die+Ausgabemedien&prodCatNo=&prodCat=Screenreader 2009&kommentiert=true#help)

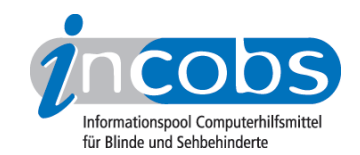

- 99. [http://incobs.info/produktinfos/screenreader/test\\_2009/cobra.php?prodCat=](http://incobs.info/produktinfos/screenreader/test_2009/cobra.php?prodCat=Screenreader 2009&kommentiert=true&dataNo=6,4,39#help) [Screenreader 2009&kommentiert=true&dataNo=6,4,39#help](http://incobs.info/produktinfos/screenreader/test_2009/cobra.php?prodCat=Screenreader 2009&kommentiert=true&dataNo=6,4,39#help)
- 100[. http://incobs.info/produktinfos/screenreader/test\\_2009/cobra.php?help=](http://incobs.info/produktinfos/screenreader/test_2009/cobra.php?help=Dialog+zum+Kontoeinrichten+ist%0D%0A++erfassbar&prodCatNo=&prodCat=Screenreader 2009&kommentiert=true#help) Dialog+zum+Kontoeinrichten+ist%oD%oA++erfassbar&prodCatNo=&prodCat= [Screenreader 2009&kommentiert=true#help](http://incobs.info/produktinfos/screenreader/test_2009/cobra.php?help=Dialog+zum+Kontoeinrichten+ist%0D%0A++erfassbar&prodCatNo=&prodCat=Screenreader 2009&kommentiert=true#help)
- 101. [http://incobs.info/produktinfos/screenreader/test\\_2009/cobra.php?](http://incobs.info/produktinfos/screenreader/test_2009/cobra.php?prodCat=Screenreader 2009&kommentiert=true&dataNo=6,5,1#help) [prodCat=Screenreader 2009&kommentiert=true&dataNo=6,5,1#help](http://incobs.info/produktinfos/screenreader/test_2009/cobra.php?prodCat=Screenreader 2009&kommentiert=true&dataNo=6,5,1#help)
- 102. [http://incobs.info/produktinfos/screenreader/test\\_2009/cobra.php?help=](http://incobs.info/produktinfos/screenreader/test_2009/cobra.php?help=Sicherer+Fokus&prodCatNo=&prodCat=Screenreader 2009&kommentiert=true#help) [Sicherer+Fokus&prodCatNo=&prodCat=Screenreader 2009&kommentiert=](http://incobs.info/produktinfos/screenreader/test_2009/cobra.php?help=Sicherer+Fokus&prodCatNo=&prodCat=Screenreader 2009&kommentiert=true#help) [true#help](http://incobs.info/produktinfos/screenreader/test_2009/cobra.php?help=Sicherer+Fokus&prodCatNo=&prodCat=Screenreader 2009&kommentiert=true#help)
- 103[. http://incobs.info/produktinfos/screenreader/test\\_2009/cobra.php?help=](http://incobs.info/produktinfos/screenreader/test_2009/cobra.php?help=Sichere+Orientierung&prodCatNo=&prodCat=Screenreader 2009&kommentiert=true#help) [Sichere+Orientierung&prodCatNo=&prodCat=Screenreader](http://incobs.info/produktinfos/screenreader/test_2009/cobra.php?help=Sichere+Orientierung&prodCatNo=&prodCat=Screenreader 2009&kommentiert=true#help)  [2009&kommentiert=true#help](http://incobs.info/produktinfos/screenreader/test_2009/cobra.php?help=Sichere+Orientierung&prodCatNo=&prodCat=Screenreader 2009&kommentiert=true#help)
- 104. [http://incobs.info/produktinfos/screenreader/test\\_2009/cobra.php?help=](http://incobs.info/produktinfos/screenreader/test_2009/cobra.php?help=Vollst%E4ndige+Begleitung+durch%0D%0A++die+Ausgabemedien&prodCatNo=&prodCat=Screenreader 2009&kommentiert=true#help) [Vollst%E4ndige+Begleitung+durch%0D%0A++die+](http://incobs.info/produktinfos/screenreader/test_2009/cobra.php?help=Vollst%E4ndige+Begleitung+durch%0D%0A++die+Ausgabemedien&prodCatNo=&prodCat=Screenreader 2009&kommentiert=true#help) [Ausgabemedien&prodCatNo=&prodCat=Screenreader 2009&kommentiert=](http://incobs.info/produktinfos/screenreader/test_2009/cobra.php?help=Vollst%E4ndige+Begleitung+durch%0D%0A++die+Ausgabemedien&prodCatNo=&prodCat=Screenreader 2009&kommentiert=true#help) [true#help](http://incobs.info/produktinfos/screenreader/test_2009/cobra.php?help=Vollst%E4ndige+Begleitung+durch%0D%0A++die+Ausgabemedien&prodCatNo=&prodCat=Screenreader 2009&kommentiert=true#help)
- 105[. http://incobs.info/produktinfos/screenreader/test\\_2009/cobra.php?help=](http://incobs.info/produktinfos/screenreader/test_2009/cobra.php?help=Navigation+in+Posteingangsliste%0D%0A++problemlos&prodCatNo=&prodCat=Screenreader 2009&kommentiert=true#help) [Navigation+in+Posteingangsliste%0D%0A++problemlos&prodCatNo=](http://incobs.info/produktinfos/screenreader/test_2009/cobra.php?help=Navigation+in+Posteingangsliste%0D%0A++problemlos&prodCatNo=&prodCat=Screenreader 2009&kommentiert=true#help) [&prodCat=Screenreader 2009&kommentiert=true#help](http://incobs.info/produktinfos/screenreader/test_2009/cobra.php?help=Navigation+in+Posteingangsliste%0D%0A++problemlos&prodCatNo=&prodCat=Screenreader 2009&kommentiert=true#help)
- 106[. http://incobs.info/produktinfos/screenreader/test\\_2009/cobra.php?help=](http://incobs.info/produktinfos/screenreader/test_2009/cobra.php?help=Anzahl+der+E-Mails+im%0D%0A++Posteingang+ermittelbar&prodCatNo=&prodCat=Screenreader 2009&kommentiert=true#help) [Anzahl+der+E-Mails+im%0D%0A++Posteingang+ermittelbar&prodCatNo=](http://incobs.info/produktinfos/screenreader/test_2009/cobra.php?help=Anzahl+der+E-Mails+im%0D%0A++Posteingang+ermittelbar&prodCatNo=&prodCat=Screenreader 2009&kommentiert=true#help) [&prodCat=Screenreader 2009&kommentiert=true#help](http://incobs.info/produktinfos/screenreader/test_2009/cobra.php?help=Anzahl+der+E-Mails+im%0D%0A++Posteingang+ermittelbar&prodCatNo=&prodCat=Screenreader 2009&kommentiert=true#help)
- 107. [http://incobs.info/produktinfos/screenreader/test\\_2009/cobra.php?help=](http://incobs.info/produktinfos/screenreader/test_2009/cobra.php?help=Betreffzeile+erfassbar&prodCatNo=&prodCat=Screenreader 2009&kommentiert=true#help) [Betreffzeile+erfassbar&prodCatNo=&prodCat=Screenreader](http://incobs.info/produktinfos/screenreader/test_2009/cobra.php?help=Betreffzeile+erfassbar&prodCatNo=&prodCat=Screenreader 2009&kommentiert=true#help) [2009&kommentiert=true#help](http://incobs.info/produktinfos/screenreader/test_2009/cobra.php?help=Betreffzeile+erfassbar&prodCatNo=&prodCat=Screenreader 2009&kommentiert=true#help)
- 108[. http://incobs.info/produktinfos/screenreader/test\\_2009/cobra.php?help=](http://incobs.info/produktinfos/screenreader/test_2009/cobra.php?help=Position+in+der+Liste%0D%0A++ermittelbar&prodCatNo=&prodCat=Screenreader 2009&kommentiert=true#help) Position+in+der+Liste%oD%oA++ermittelbar&prodCatNo=&prodCat= [Screenreader 2009&kommentiert=true#help](http://incobs.info/produktinfos/screenreader/test_2009/cobra.php?help=Position+in+der+Liste%0D%0A++ermittelbar&prodCatNo=&prodCat=Screenreader 2009&kommentiert=true#help)
- 109[. http://incobs.info/produktinfos/screenreader/test\\_2009/cobra.php?help=](http://incobs.info/produktinfos/screenreader/test_2009/cobra.php?help=Signal+zum+Listenende&prodCatNo=&prodCat=Screenreader 2009&kommentiert=true#help) [Signal+zum+Listenende&prodCatNo=&prodCat=Screenreader](http://incobs.info/produktinfos/screenreader/test_2009/cobra.php?help=Signal+zum+Listenende&prodCatNo=&prodCat=Screenreader 2009&kommentiert=true#help) [2009&kommentiert=true#help](http://incobs.info/produktinfos/screenreader/test_2009/cobra.php?help=Signal+zum+Listenende&prodCatNo=&prodCat=Screenreader 2009&kommentiert=true#help)
- 110[. http://incobs.info/produktinfos/screenreader/test\\_2009/cobra.php?help=](http://incobs.info/produktinfos/screenreader/test_2009/cobra.php?help=Vorhandensein+Anhang+automatisch%0D%0A++erfassbar&prodCatNo=&prodCat=Screenreader 2009&kommentiert=true#help) [Vorhandensein+Anhang+automatisch%0D%0A++erfassbar&prodCatNo=](http://incobs.info/produktinfos/screenreader/test_2009/cobra.php?help=Vorhandensein+Anhang+automatisch%0D%0A++erfassbar&prodCatNo=&prodCat=Screenreader 2009&kommentiert=true#help) [&prodCat=Screenreader 2009&kommentiert=true#help](http://incobs.info/produktinfos/screenreader/test_2009/cobra.php?help=Vorhandensein+Anhang+automatisch%0D%0A++erfassbar&prodCatNo=&prodCat=Screenreader 2009&kommentiert=true#help)
- 111. [http://incobs.info/produktinfos/screenreader/test\\_2009/cobra.php?help=](http://incobs.info/produktinfos/screenreader/test_2009/cobra.php?help=Vorhandensein+Anhang+nach+%D6ffnen%0D%0A++der+Mail+erfassbar&prodCatNo=&prodCat=Screenreader 2009&kommentiert=true#help) [Vorhandensein+Anhang+nach+%D6ffnen%0D%0A++der+Mail+](http://incobs.info/produktinfos/screenreader/test_2009/cobra.php?help=Vorhandensein+Anhang+nach+%D6ffnen%0D%0A++der+Mail+erfassbar&prodCatNo=&prodCat=Screenreader 2009&kommentiert=true#help) [erfassbar&prodCatNo=&prodCat=Screenreader 2009&kommentiert=true#help](http://incobs.info/produktinfos/screenreader/test_2009/cobra.php?help=Vorhandensein+Anhang+nach+%D6ffnen%0D%0A++der+Mail+erfassbar&prodCatNo=&prodCat=Screenreader 2009&kommentiert=true#help)
- 112[. http://incobs.info/produktinfos/screenreader/test\\_2009/cobra.php?help=](http://incobs.info/produktinfos/screenreader/test_2009/cobra.php?help=Dateiformat+des+Anhangs%0D%0A++ermittelbar&prodCatNo=&prodCat=Screenreader 2009&kommentiert=true#help) Dateiformat+des+Anhangs%oD%oA++ermittelbar&prodCatNo=&prodCat= [Screenreader 2009&kommentiert=true#help](http://incobs.info/produktinfos/screenreader/test_2009/cobra.php?help=Dateiformat+des+Anhangs%0D%0A++ermittelbar&prodCatNo=&prodCat=Screenreader 2009&kommentiert=true#help)
- 113. [http://incobs.info/produktinfos/screenreader/test\\_2009/cobra.php?](http://incobs.info/produktinfos/screenreader/test_2009/cobra.php?prodCat=Screenreader 2009&kommentiert=true&dataNo=6,5,13#help) [prodCat=Screenreader 2009&kommentiert=true&dataNo=6,5,13#help](http://incobs.info/produktinfos/screenreader/test_2009/cobra.php?prodCat=Screenreader 2009&kommentiert=true&dataNo=6,5,13#help)

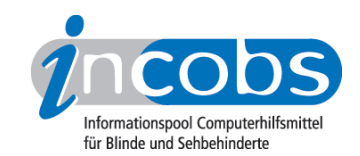

- 114[. http://incobs.info/produktinfos/screenreader/test\\_2009/cobra.php?help=E-](http://incobs.info/produktinfos/screenreader/test_2009/cobra.php?help=E-Mail-Nachrichtentext+nach%0D%0A++%D6ffnen+erfassbar&prodCatNo=&prodCat=Screenreader 2009&kommentiert=true#help)[Mail-Nachrichtentext+nach%0D%0A++%D6ffnen+erfassbar&prodCatNo=](http://incobs.info/produktinfos/screenreader/test_2009/cobra.php?help=E-Mail-Nachrichtentext+nach%0D%0A++%D6ffnen+erfassbar&prodCatNo=&prodCat=Screenreader 2009&kommentiert=true#help) [&prodCat=Screenreader 2009&kommentiert=true#help](http://incobs.info/produktinfos/screenreader/test_2009/cobra.php?help=E-Mail-Nachrichtentext+nach%0D%0A++%D6ffnen+erfassbar&prodCatNo=&prodCat=Screenreader 2009&kommentiert=true#help)
- 115. [http://incobs.info/produktinfos/screenreader/test\\_2009/cobra.php?help=](http://incobs.info/produktinfos/screenreader/test_2009/cobra.php?help=Sicherer+Fokus&prodCatNo=&prodCat=Screenreader 2009&kommentiert=true#help) [Sicherer+Fokus&prodCatNo=&prodCat=Screenreader 2009&kommentiert=](http://incobs.info/produktinfos/screenreader/test_2009/cobra.php?help=Sicherer+Fokus&prodCatNo=&prodCat=Screenreader 2009&kommentiert=true#help) [true#help](http://incobs.info/produktinfos/screenreader/test_2009/cobra.php?help=Sicherer+Fokus&prodCatNo=&prodCat=Screenreader 2009&kommentiert=true#help)
- 116[. http://incobs.info/produktinfos/screenreader/test\\_2009/cobra.php?help=](http://incobs.info/produktinfos/screenreader/test_2009/cobra.php?help=Sichere+Orientierung&prodCatNo=&prodCat=Screenreader 2009&kommentiert=true#help) [Sichere+Orientierung&prodCatNo=&prodCat=Screenreader](http://incobs.info/produktinfos/screenreader/test_2009/cobra.php?help=Sichere+Orientierung&prodCatNo=&prodCat=Screenreader 2009&kommentiert=true#help)  [2009&kommentiert=true#help](http://incobs.info/produktinfos/screenreader/test_2009/cobra.php?help=Sichere+Orientierung&prodCatNo=&prodCat=Screenreader 2009&kommentiert=true#help)
- 117[. http://incobs.info/produktinfos/screenreader/test\\_2009/cobra.php?help=](http://incobs.info/produktinfos/screenreader/test_2009/cobra.php?help=Vollst%E4ndige+Begleitung+durch%0D%0A++die+Ausgabemedien&prodCatNo=&prodCat=Screenreader 2009&kommentiert=true#help) [Vollst%E4ndige+Begleitung+durch%0D%0A++die+](http://incobs.info/produktinfos/screenreader/test_2009/cobra.php?help=Vollst%E4ndige+Begleitung+durch%0D%0A++die+Ausgabemedien&prodCatNo=&prodCat=Screenreader 2009&kommentiert=true#help) [Ausgabemedien&prodCatNo=&prodCat=Screenreader 2009&kommentiert=](http://incobs.info/produktinfos/screenreader/test_2009/cobra.php?help=Vollst%E4ndige+Begleitung+durch%0D%0A++die+Ausgabemedien&prodCatNo=&prodCat=Screenreader 2009&kommentiert=true#help) [true#help](http://incobs.info/produktinfos/screenreader/test_2009/cobra.php?help=Vollst%E4ndige+Begleitung+durch%0D%0A++die+Ausgabemedien&prodCatNo=&prodCat=Screenreader 2009&kommentiert=true#help)
- 118[. http://incobs.info/produktinfos/screenreader/test\\_2009/cobra.php?help=](http://incobs.info/produktinfos/screenreader/test_2009/cobra.php?help=Kontrolle+und+Bedienbarkeit%0D%0A++E-Mail-Editor&prodCatNo=&prodCat=Screenreader 2009&kommentiert=true#help) [Kontrolle+und+Bedienbarkeit%0D%0A++E-Mail-Editor&prodCatNo=&prodCat=](http://incobs.info/produktinfos/screenreader/test_2009/cobra.php?help=Kontrolle+und+Bedienbarkeit%0D%0A++E-Mail-Editor&prodCatNo=&prodCat=Screenreader 2009&kommentiert=true#help) [Screenreader 2009&kommentiert=true#help](http://incobs.info/produktinfos/screenreader/test_2009/cobra.php?help=Kontrolle+und+Bedienbarkeit%0D%0A++E-Mail-Editor&prodCatNo=&prodCat=Screenreader 2009&kommentiert=true#help)
- 119[. http://incobs.info/produktinfos/screenreader/test\\_2009/cobra.php?help=](http://incobs.info/produktinfos/screenreader/test_2009/cobra.php?help=Dialog+zum+Anh%E4ngen+einer+Datei%0D%0A++erfassbar&prodCatNo=&prodCat=Screenreader 2009&kommentiert=true#help) [Dialog+zum+Anh%E4ngen+einer+Datei%0D%0A++erfassbar&prodCatNo=](http://incobs.info/produktinfos/screenreader/test_2009/cobra.php?help=Dialog+zum+Anh%E4ngen+einer+Datei%0D%0A++erfassbar&prodCatNo=&prodCat=Screenreader 2009&kommentiert=true#help) [&prodCat=Screenreader 2009&kommentiert=true#help](http://incobs.info/produktinfos/screenreader/test_2009/cobra.php?help=Dialog+zum+Anh%E4ngen+einer+Datei%0D%0A++erfassbar&prodCatNo=&prodCat=Screenreader 2009&kommentiert=true#help)
- 120. [http://incobs.info/produktinfos/screenreader/test\\_2009/cobra.php?help=](http://incobs.info/produktinfos/screenreader/test_2009/cobra.php?help=Sicherer+Fokus&prodCatNo=&prodCat=Screenreader 2009&kommentiert=true#help) [Sicherer+Fokus&prodCatNo=&prodCat=Screenreader 2009&kommentiert=](http://incobs.info/produktinfos/screenreader/test_2009/cobra.php?help=Sicherer+Fokus&prodCatNo=&prodCat=Screenreader 2009&kommentiert=true#help) [true#help](http://incobs.info/produktinfos/screenreader/test_2009/cobra.php?help=Sicherer+Fokus&prodCatNo=&prodCat=Screenreader 2009&kommentiert=true#help)
- 121[. http://incobs.info/produktinfos/screenreader/test\\_2009/cobra.php?help=](http://incobs.info/produktinfos/screenreader/test_2009/cobra.php?help=Sichere+Orientierung&prodCatNo=&prodCat=Screenreader 2009&kommentiert=true#help) [Sichere+Orientierung&prodCatNo=&prodCat=Screenreader](http://incobs.info/produktinfos/screenreader/test_2009/cobra.php?help=Sichere+Orientierung&prodCatNo=&prodCat=Screenreader 2009&kommentiert=true#help)  [2009&kommentiert=true#help](http://incobs.info/produktinfos/screenreader/test_2009/cobra.php?help=Sichere+Orientierung&prodCatNo=&prodCat=Screenreader 2009&kommentiert=true#help)
- 122. [http://incobs.info/produktinfos/screenreader/test\\_2009/cobra.php?help=](http://incobs.info/produktinfos/screenreader/test_2009/cobra.php?help=Vollst%E4ndige+Begleitung+durch%0D%0A++die+Ausgabemedien&prodCatNo=&prodCat=Screenreader 2009&kommentiert=true#help) [Vollst%E4ndige+Begleitung+durch%0D%0A++die+](http://incobs.info/produktinfos/screenreader/test_2009/cobra.php?help=Vollst%E4ndige+Begleitung+durch%0D%0A++die+Ausgabemedien&prodCatNo=&prodCat=Screenreader 2009&kommentiert=true#help) [Ausgabemedien&prodCatNo=&prodCat=Screenreader 2009&kommentiert=](http://incobs.info/produktinfos/screenreader/test_2009/cobra.php?help=Vollst%E4ndige+Begleitung+durch%0D%0A++die+Ausgabemedien&prodCatNo=&prodCat=Screenreader 2009&kommentiert=true#help)
- [true#help](http://incobs.info/produktinfos/screenreader/test_2009/cobra.php?help=Vollst%E4ndige+Begleitung+durch%0D%0A++die+Ausgabemedien&prodCatNo=&prodCat=Screenreader 2009&kommentiert=true#help) 123[. http://incobs.info/produktinfos/screenreader/test\\_2009/cobra.php?help=](http://incobs.info/produktinfos/screenreader/test_2009/cobra.php?help=Dialogtitel+erfassbar&prodCatNo=&prodCat=Screenreader 2009&kommentiert=true#help) [Dialogtitel+erfassbar&prodCatNo=&prodCat=Screenreader](http://incobs.info/produktinfos/screenreader/test_2009/cobra.php?help=Dialogtitel+erfassbar&prodCatNo=&prodCat=Screenreader 2009&kommentiert=true#help)
	- [2009&kommentiert=true#help](http://incobs.info/produktinfos/screenreader/test_2009/cobra.php?help=Dialogtitel+erfassbar&prodCatNo=&prodCat=Screenreader 2009&kommentiert=true#help)
- 124. [http://incobs.info/produktinfos/screenreader/test\\_2009/cobra.php?help=](http://incobs.info/produktinfos/screenreader/test_2009/cobra.php?help=Navigation+unproblematisch&prodCatNo=&prodCat=Screenreader 2009&kommentiert=true#help) [Navigation+unproblematisch&prodCatNo=&prodCat=Screenreader](http://incobs.info/produktinfos/screenreader/test_2009/cobra.php?help=Navigation+unproblematisch&prodCatNo=&prodCat=Screenreader 2009&kommentiert=true#help)  [2009&kommentiert=true#help](http://incobs.info/produktinfos/screenreader/test_2009/cobra.php?help=Navigation+unproblematisch&prodCatNo=&prodCat=Screenreader 2009&kommentiert=true#help)
- 125. [http://incobs.info/produktinfos/screenreader/test\\_2009/cobra.php?help=](http://incobs.info/produktinfos/screenreader/test_2009/cobra.php?help=Eingabefelder+erfass-%0D%0A++unterscheidbar&prodCatNo=&prodCat=Screenreader 2009&kommentiert=true#help) Eingabefelder+erfass-%oD%oA++unterscheidbar&prodCatNo=&prodCat= [Screenreader 2009&kommentiert=true#help](http://incobs.info/produktinfos/screenreader/test_2009/cobra.php?help=Eingabefelder+erfass-%0D%0A++unterscheidbar&prodCatNo=&prodCat=Screenreader 2009&kommentiert=true#help)
- 126. [http://incobs.info/produktinfos/screenreader/test\\_2009/cobra.php?help=](http://incobs.info/produktinfos/screenreader/test_2009/cobra.php?help=Schalter+bedienbar&prodCatNo=&prodCat=Screenreader 2009&kommentiert=true#help) [Schalter+bedienbar&prodCatNo=&prodCat=Screenreader](http://incobs.info/produktinfos/screenreader/test_2009/cobra.php?help=Schalter+bedienbar&prodCatNo=&prodCat=Screenreader 2009&kommentiert=true#help) [2009&kommentiert=true#help](http://incobs.info/produktinfos/screenreader/test_2009/cobra.php?help=Schalter+bedienbar&prodCatNo=&prodCat=Screenreader 2009&kommentiert=true#help)
- 127. [http://incobs.info/produktinfos/screenreader/test\\_2009/cobra.php?help=](http://incobs.info/produktinfos/screenreader/test_2009/cobra.php?help=Aufklappkalender+bedienbar&prodCatNo=&prodCat=Screenreader 2009&kommentiert=true#help) [Aufklappkalender+bedienbar&prodCatNo=&prodCat=Screenreader](http://incobs.info/produktinfos/screenreader/test_2009/cobra.php?help=Aufklappkalender+bedienbar&prodCatNo=&prodCat=Screenreader 2009&kommentiert=true#help)  [2009&kommentiert=true#help](http://incobs.info/produktinfos/screenreader/test_2009/cobra.php?help=Aufklappkalender+bedienbar&prodCatNo=&prodCat=Screenreader 2009&kommentiert=true#help)

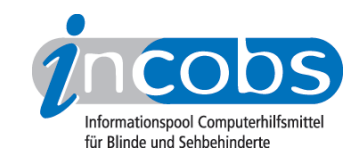

- 128. [http://incobs.info/produktinfos/screenreader/test\\_2009/cobra.php?](http://incobs.info/produktinfos/screenreader/test_2009/cobra.php?prodCat=Screenreader 2009&kommentiert=true&dataNo=6,5,29#help) [prodCat=Screenreader 2009&kommentiert=true&dataNo=6,5,29#help](http://incobs.info/produktinfos/screenreader/test_2009/cobra.php?prodCat=Screenreader 2009&kommentiert=true&dataNo=6,5,29#help)
- 129. [http://incobs.info/produktinfos/screenreader/test\\_2009/cobra.php?help=](http://incobs.info/produktinfos/screenreader/test_2009/cobra.php?help=Sonstiger+Fenstertext+erfassbar&prodCatNo=&prodCat=Screenreader 2009&kommentiert=true#help) [Sonstiger+Fenstertext+erfassbar&prodCatNo=&prodCat=Screenreader](http://incobs.info/produktinfos/screenreader/test_2009/cobra.php?help=Sonstiger+Fenstertext+erfassbar&prodCatNo=&prodCat=Screenreader 2009&kommentiert=true#help) [2009&kommentiert=true#help](http://incobs.info/produktinfos/screenreader/test_2009/cobra.php?help=Sonstiger+Fenstertext+erfassbar&prodCatNo=&prodCat=Screenreader 2009&kommentiert=true#help)
- 130[. http://incobs.info/produktinfos/screenreader/test\\_2009/cobra.php?help=](http://incobs.info/produktinfos/screenreader/test_2009/cobra.php?help=Terminserie%0D%0A++festlegen&prodCatNo=&prodCat=Screenreader 2009&kommentiert=true#help) [Terminserie%0D%0A++festlegen&prodCatNo=&prodCat=Screenreader](http://incobs.info/produktinfos/screenreader/test_2009/cobra.php?help=Terminserie%0D%0A++festlegen&prodCatNo=&prodCat=Screenreader 2009&kommentiert=true#help)  [2009&kommentiert=true#help](http://incobs.info/produktinfos/screenreader/test_2009/cobra.php?help=Terminserie%0D%0A++festlegen&prodCatNo=&prodCat=Screenreader 2009&kommentiert=true#help)
- 131. [http://incobs.info/produktinfos/screenreader/test\\_2009/cobra.php?](http://incobs.info/produktinfos/screenreader/test_2009/cobra.php?prodCat=Screenreader 2009&kommentiert=true&dataNo=6,5,31#help) [prodCat=Screenreader 2009&kommentiert=true&dataNo=6,5,31#help](http://incobs.info/produktinfos/screenreader/test_2009/cobra.php?prodCat=Screenreader 2009&kommentiert=true&dataNo=6,5,31#help)
- 132[. http://incobs.info/produktinfos/screenreader/test\\_2009/cobra.php?help=](http://incobs.info/produktinfos/screenreader/test_2009/cobra.php?help=Sicherer+Fokus&prodCatNo=&prodCat=Screenreader 2009&kommentiert=true#help) [Sicherer+Fokus&prodCatNo=&prodCat=Screenreader 2009&kommentiert=](http://incobs.info/produktinfos/screenreader/test_2009/cobra.php?help=Sicherer+Fokus&prodCatNo=&prodCat=Screenreader 2009&kommentiert=true#help) [true#help](http://incobs.info/produktinfos/screenreader/test_2009/cobra.php?help=Sicherer+Fokus&prodCatNo=&prodCat=Screenreader 2009&kommentiert=true#help)
- 133. [http://incobs.info/produktinfos/screenreader/test\\_2009/cobra.php?help=](http://incobs.info/produktinfos/screenreader/test_2009/cobra.php?help=Sichere+Orientierung&prodCatNo=&prodCat=Screenreader 2009&kommentiert=true#help) [Sichere+Orientierung&prodCatNo=&prodCat=Screenreader](http://incobs.info/produktinfos/screenreader/test_2009/cobra.php?help=Sichere+Orientierung&prodCatNo=&prodCat=Screenreader 2009&kommentiert=true#help)  [2009&kommentiert=true#help](http://incobs.info/produktinfos/screenreader/test_2009/cobra.php?help=Sichere+Orientierung&prodCatNo=&prodCat=Screenreader 2009&kommentiert=true#help)
- 134[. http://incobs.info/produktinfos/screenreader/test\\_2009/cobra.php?](http://incobs.info/produktinfos/screenreader/test_2009/cobra.php?prodCat=Screenreader 2009&kommentiert=true&dataNo=6,5,33#help) [prodCat=Screenreader 2009&kommentiert=true&dataNo=6,5,33#help](http://incobs.info/produktinfos/screenreader/test_2009/cobra.php?prodCat=Screenreader 2009&kommentiert=true&dataNo=6,5,33#help)
- 135. [http://incobs.info/produktinfos/screenreader/test\\_2009/cobra.php?help=](http://incobs.info/produktinfos/screenreader/test_2009/cobra.php?help=Vollst%E4ndige+Begleitung+durch%0D%0A++die+Ausgabemedien&prodCatNo=&prodCat=Screenreader 2009&kommentiert=true#help) [Vollst%E4ndige+Begleitung+durch%0D%0A++die+](http://incobs.info/produktinfos/screenreader/test_2009/cobra.php?help=Vollst%E4ndige+Begleitung+durch%0D%0A++die+Ausgabemedien&prodCatNo=&prodCat=Screenreader 2009&kommentiert=true#help) [Ausgabemedien&prodCatNo=&prodCat=Screenreader 2009&kommentiert=](http://incobs.info/produktinfos/screenreader/test_2009/cobra.php?help=Vollst%E4ndige+Begleitung+durch%0D%0A++die+Ausgabemedien&prodCatNo=&prodCat=Screenreader 2009&kommentiert=true#help) [true#help](http://incobs.info/produktinfos/screenreader/test_2009/cobra.php?help=Vollst%E4ndige+Begleitung+durch%0D%0A++die+Ausgabemedien&prodCatNo=&prodCat=Screenreader 2009&kommentiert=true#help)
- 136[. http://incobs.info/produktinfos/screenreader/test\\_2009/cobra.php?help=](http://incobs.info/produktinfos/screenreader/test_2009/cobra.php?help=Erfassung+des+Terminbetreffs&prodCatNo=&prodCat=Screenreader 2009&kommentiert=true#help) [Erfassung+des+Terminbetreffs&prodCatNo=&prodCat=Screenreader](http://incobs.info/produktinfos/screenreader/test_2009/cobra.php?help=Erfassung+des+Terminbetreffs&prodCatNo=&prodCat=Screenreader 2009&kommentiert=true#help) [2009&kommentiert=true#help](http://incobs.info/produktinfos/screenreader/test_2009/cobra.php?help=Erfassung+des+Terminbetreffs&prodCatNo=&prodCat=Screenreader 2009&kommentiert=true#help)
- 137[. http://incobs.info/produktinfos/screenreader/test\\_2009/cobra.php?help=](http://incobs.info/produktinfos/screenreader/test_2009/cobra.php?help=Erfassung+des+Terminbeginns&prodCatNo=&prodCat=Screenreader 2009&kommentiert=true#help) [Erfassung+des+Terminbeginns&prodCatNo=&prodCat=Screenreader](http://incobs.info/produktinfos/screenreader/test_2009/cobra.php?help=Erfassung+des+Terminbeginns&prodCatNo=&prodCat=Screenreader 2009&kommentiert=true#help)  [2009&kommentiert=true#help](http://incobs.info/produktinfos/screenreader/test_2009/cobra.php?help=Erfassung+des+Terminbeginns&prodCatNo=&prodCat=Screenreader 2009&kommentiert=true#help)
- 138[. http://incobs.info/produktinfos/screenreader/test\\_2009/cobra.php?help=](http://incobs.info/produktinfos/screenreader/test_2009/cobra.php?help=Erfassung+des+Terminendes&prodCatNo=&prodCat=Screenreader 2009&kommentiert=true#help) [Erfassung+des+Terminendes&prodCatNo=&prodCat=Screenreader](http://incobs.info/produktinfos/screenreader/test_2009/cobra.php?help=Erfassung+des+Terminendes&prodCatNo=&prodCat=Screenreader 2009&kommentiert=true#help) [2009&kommentiert=true#help](http://incobs.info/produktinfos/screenreader/test_2009/cobra.php?help=Erfassung+des+Terminendes&prodCatNo=&prodCat=Screenreader 2009&kommentiert=true#help)
- 139[. http://incobs.info/produktinfos/screenreader/test\\_2009/cobra.php?help=](http://incobs.info/produktinfos/screenreader/test_2009/cobra.php?help=Erfassung+des+Terminorts&prodCatNo=&prodCat=Screenreader 2009&kommentiert=true#help) [Erfassung+des+Terminorts&prodCatNo=&prodCat=Screenreader](http://incobs.info/produktinfos/screenreader/test_2009/cobra.php?help=Erfassung+des+Terminorts&prodCatNo=&prodCat=Screenreader 2009&kommentiert=true#help)  [2009&kommentiert=true#help](http://incobs.info/produktinfos/screenreader/test_2009/cobra.php?help=Erfassung+des+Terminorts&prodCatNo=&prodCat=Screenreader 2009&kommentiert=true#help)
- 140. [http://incobs.info/produktinfos/screenreader/test\\_2009/cobra.php?help=](http://incobs.info/produktinfos/screenreader/test_2009/cobra.php?help=Terminart+erkennbar&prodCatNo=&prodCat=Screenreader 2009&kommentiert=true#help) [Terminart+erkennbar&prodCatNo=&prodCat=Screenreader](http://incobs.info/produktinfos/screenreader/test_2009/cobra.php?help=Terminart+erkennbar&prodCatNo=&prodCat=Screenreader 2009&kommentiert=true#help) [2009&kommentiert=true#help](http://incobs.info/produktinfos/screenreader/test_2009/cobra.php?help=Terminart+erkennbar&prodCatNo=&prodCat=Screenreader 2009&kommentiert=true#help)
- 141[. http://incobs.info/produktinfos/screenreader/test\\_2009/cobra.php?help=](http://incobs.info/produktinfos/screenreader/test_2009/cobra.php?help=Sinnvolle+Ausgabe+und%0D%0A++Verkn%FCpfung+der+Listen+Kopfzeile&prodCatNo=&prodCat=Screenreader 2009&kommentiert=true#help) [Sinnvolle+Ausgabe+und%0D%0A++Verkn%FCpfung+der+Listen+](http://incobs.info/produktinfos/screenreader/test_2009/cobra.php?help=Sinnvolle+Ausgabe+und%0D%0A++Verkn%FCpfung+der+Listen+Kopfzeile&prodCatNo=&prodCat=Screenreader 2009&kommentiert=true#help) [Kopfzeile&prodCatNo=&prodCat=Screenreader 2009&kommentiert=true#help](http://incobs.info/produktinfos/screenreader/test_2009/cobra.php?help=Sinnvolle+Ausgabe+und%0D%0A++Verkn%FCpfung+der+Listen+Kopfzeile&prodCatNo=&prodCat=Screenreader 2009&kommentiert=true#help)
- 142. [http://incobs.info/produktinfos/screenreader/test\\_2009/cobra.php?](http://incobs.info/produktinfos/screenreader/test_2009/cobra.php?prodCat=Screenreader 2009&kommentiert=true&dataNo=6,5,41#help) [prodCat=Screenreader 2009&kommentiert=true&dataNo=6,5,41#help](http://incobs.info/produktinfos/screenreader/test_2009/cobra.php?prodCat=Screenreader 2009&kommentiert=true&dataNo=6,5,41#help)
- 143[. http://incobs.info/produktinfos/screenreader/test\\_2009/cobra.php?help=](http://incobs.info/produktinfos/screenreader/test_2009/cobra.php?help=Sicherer+Fokus&prodCatNo=&prodCat=Screenreader 2009&kommentiert=true#help) [Sicherer+Fokus&prodCatNo=&prodCat=Screenreader 2009&kommentiert=](http://incobs.info/produktinfos/screenreader/test_2009/cobra.php?help=Sicherer+Fokus&prodCatNo=&prodCat=Screenreader 2009&kommentiert=true#help)

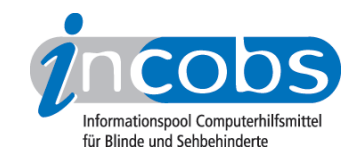

144. [http://incobs.info/produktinfos/screenreader/test\\_2009/cobra.php?help=](http://incobs.info/produktinfos/screenreader/test_2009/cobra.php?help=Sichere+Orientierung&prodCatNo=&prodCat=Screenreader 2009&kommentiert=true#help) [Sichere+Orientierung&prodCatNo=&prodCat=Screenreader](http://incobs.info/produktinfos/screenreader/test_2009/cobra.php?help=Sichere+Orientierung&prodCatNo=&prodCat=Screenreader 2009&kommentiert=true#help)  [2009&kommentiert=true#help](http://incobs.info/produktinfos/screenreader/test_2009/cobra.php?help=Sichere+Orientierung&prodCatNo=&prodCat=Screenreader 2009&kommentiert=true#help)

145. [http://incobs.info/produktinfos/screenreader/test\\_2009/cobra.php?help=](http://incobs.info/produktinfos/screenreader/test_2009/cobra.php?help=Vollst%E4ndige+Begleitung+durch%0D%0A++die+Ausgabemedien&prodCatNo=&prodCat=Screenreader 2009&kommentiert=true#help) [Vollst%E4ndige+Begleitung+durch%0D%0A++die+](http://incobs.info/produktinfos/screenreader/test_2009/cobra.php?help=Vollst%E4ndige+Begleitung+durch%0D%0A++die+Ausgabemedien&prodCatNo=&prodCat=Screenreader 2009&kommentiert=true#help) [Ausgabemedien&prodCatNo=&prodCat=Screenreader 2009&kommentiert=](http://incobs.info/produktinfos/screenreader/test_2009/cobra.php?help=Vollst%E4ndige+Begleitung+durch%0D%0A++die+Ausgabemedien&prodCatNo=&prodCat=Screenreader 2009&kommentiert=true#help) [true#help](http://incobs.info/produktinfos/screenreader/test_2009/cobra.php?help=Vollst%E4ndige+Begleitung+durch%0D%0A++die+Ausgabemedien&prodCatNo=&prodCat=Screenreader 2009&kommentiert=true#help)